#### Государственное образовательное учреждение

«Приднестровский государственный университет им. Т.Г. Шевченко»

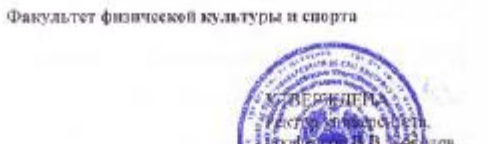

rona

men

ОСНОВНАЯ ПРОФЕССИОНАЛЬНАЯ ОБРАЗОВАТЕЛЬНАЯ ПРОГРАММА

Магнетратуры

Направление:

44.04.01 ПЕДАГОГИЧЕСКОЕ ОБРАЗОВАНИЕ

Профиль:

Теория физической культуры и технология физического воспитания

Квалификация

магистр

Форма обучения

Очиак, очно-заочная

ГОД НАБОРА: 2023

Тирасполь, 2023 г.

Основная профессиональная образовательная программа (ОПОП) по направлению 44.04.01 ПЕДАГОГИЧЕСКОЕ ОБРАЗОВАНИЕ № 126 от 22.02.2018г., профиль: «Теория физической культуры и технологии физического моститания» составлена с

ОПОП рассмождени на заселании кифелры педагогики и психологии спорта

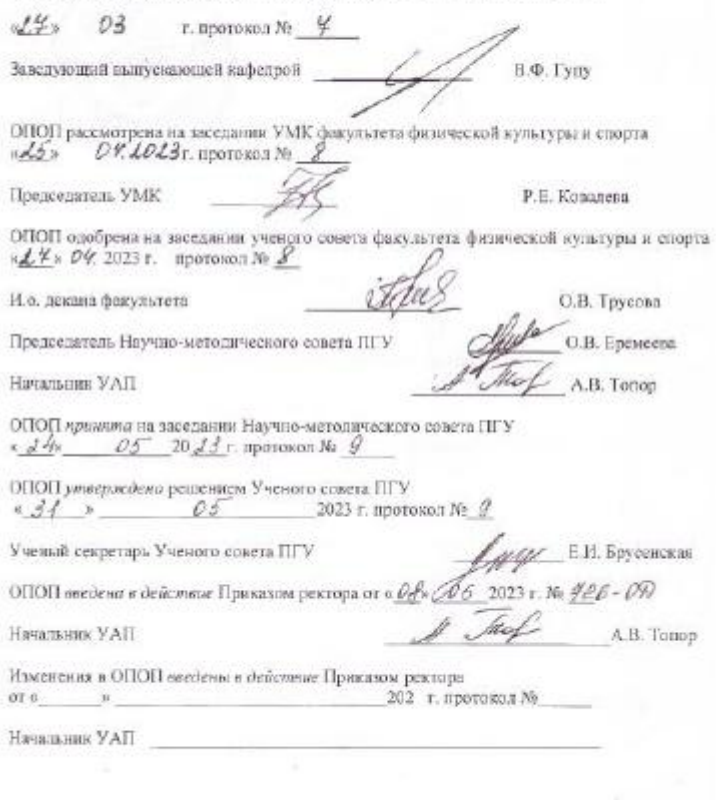

## **СОДЕРЖАНИЕ ОСНОВНОЙ ПРОФЕССИОНАЛЬНОЙ ОБРАЗОВАТЕЛЬНОЙ ПРОГРАММЫ**

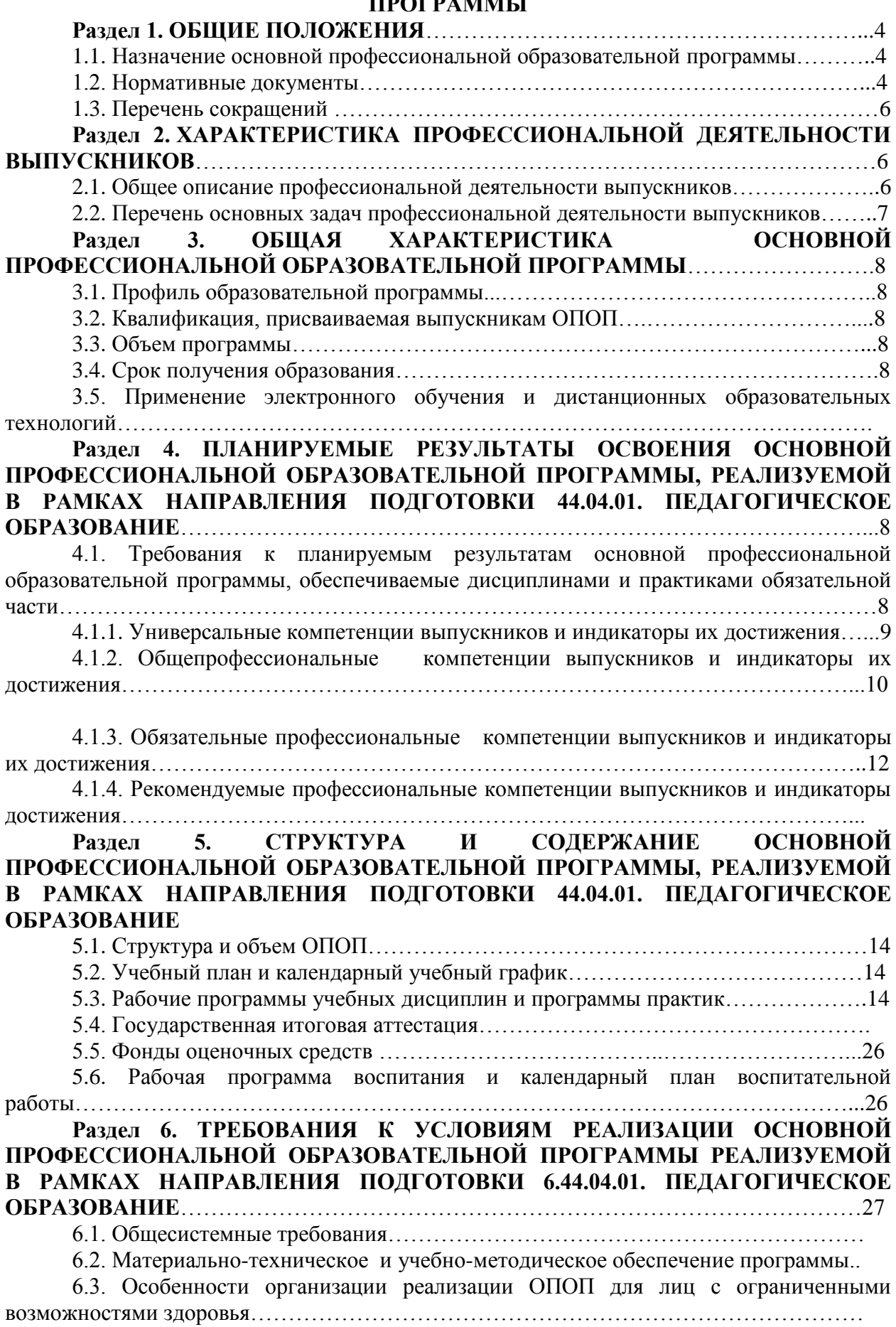

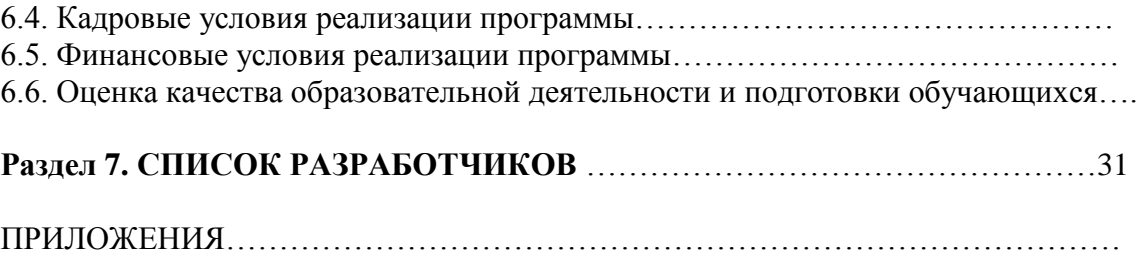

#### **Раздел 1. ОБЩИЕ ПОЛОЖЕНИЯ 1.1. Назначение основной профессиональной образовательной программы**

Основная профессиональная образовательная программа, реализуемая по направлению подготовки 44.04.01 ПЕДАГОГИЧЕСКОЕ ОБРАЗОВАНИЕ, профилю: Теория физической культуры и технология физического воспитания представляет собой систему документов, разработанную и утвержденную в Государственном образовательном учреждении «Приднестровский государственный университет им. Т.Г. Шевченко» на факультете физической культуры и спорта с учетом потребностей регионального рынка труда на основе государственного образовательного стандарта высшего образования по направлению 44.04.01 ПЕДАГОГИЧЕСКОЕ ОБРАЗОВАНИЕ № 126 от 22.02.2018г.

ОПОП ВО регламентирует цели, ожидаемые результаты, определяет основные результаты обучения (компетенции) и индикаторы их достижений, содержание, условия и технологии реализации образовательного процесса, оценку качества подготовки выпускника по данному направлению подготовки и включает в себя: учебный план, календарный учебный график, рабочие программы учебных дисциплин, программы практик, программу государственной итоговой аттестации и другие материалы, обеспечивающие качество подготовки обучающихся, а также необходимые методические материалы, обеспечивающие реализацию соответствующей образовательной технологии).

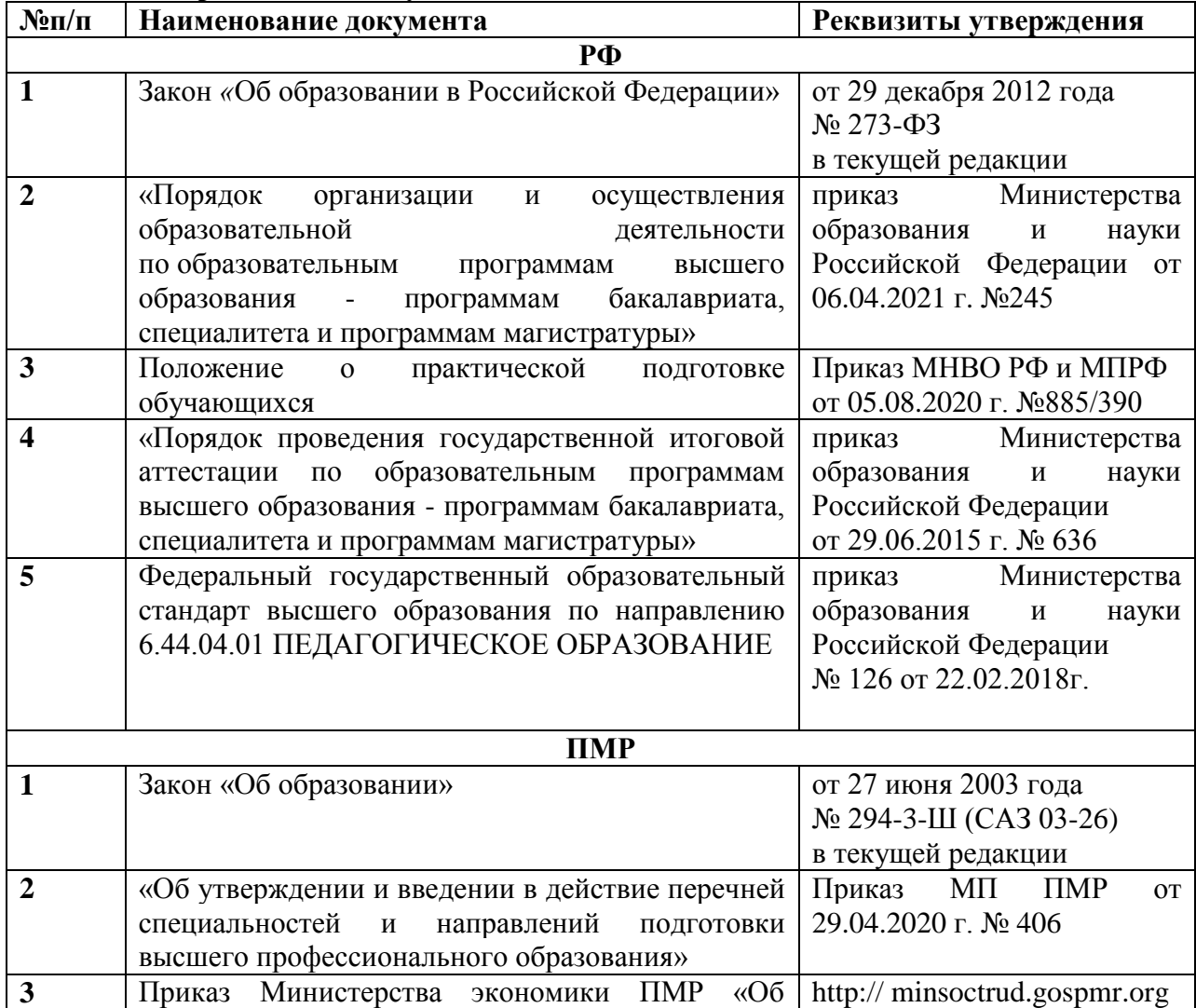

## **1.2. Нормативные документы**

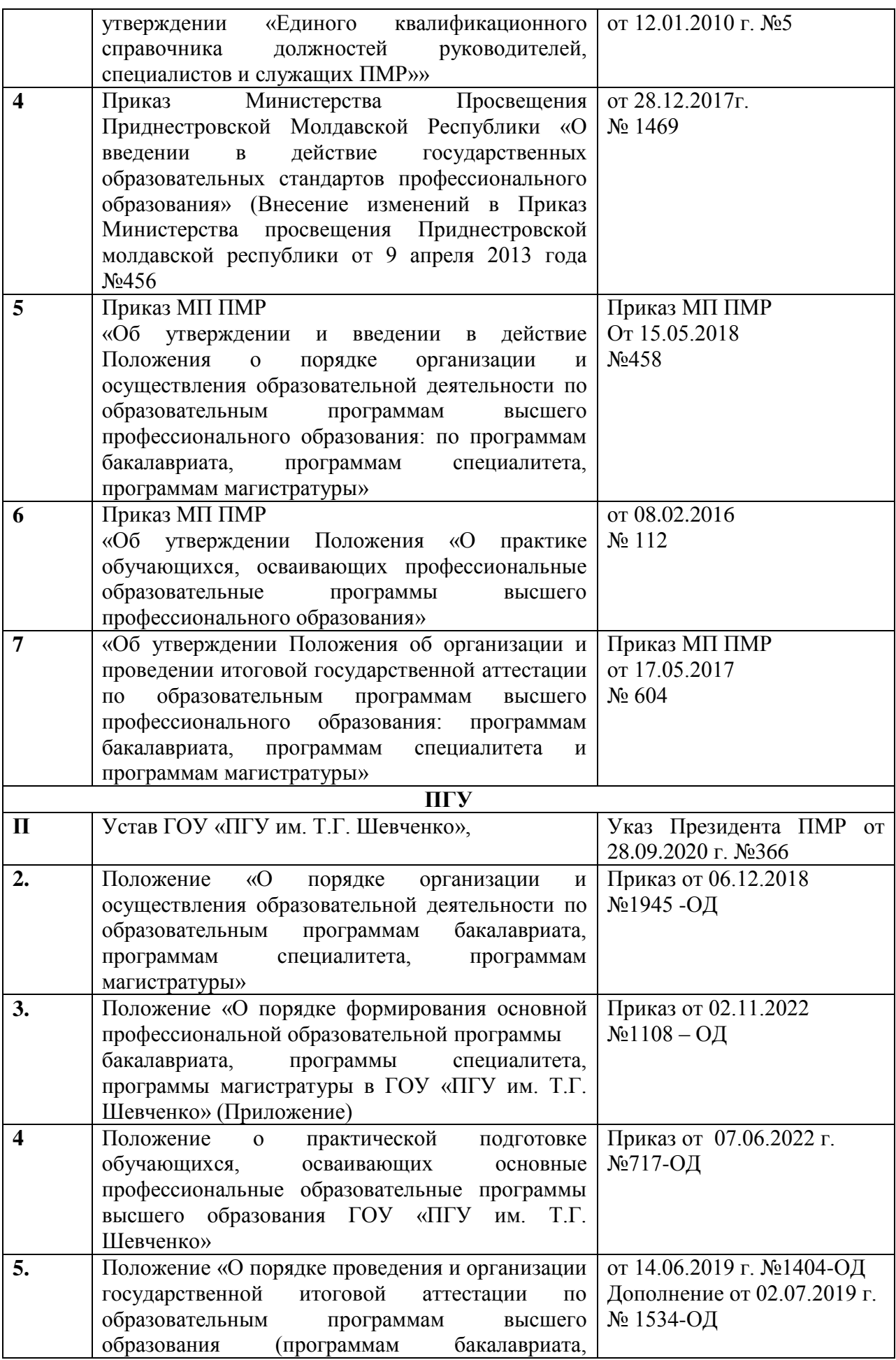

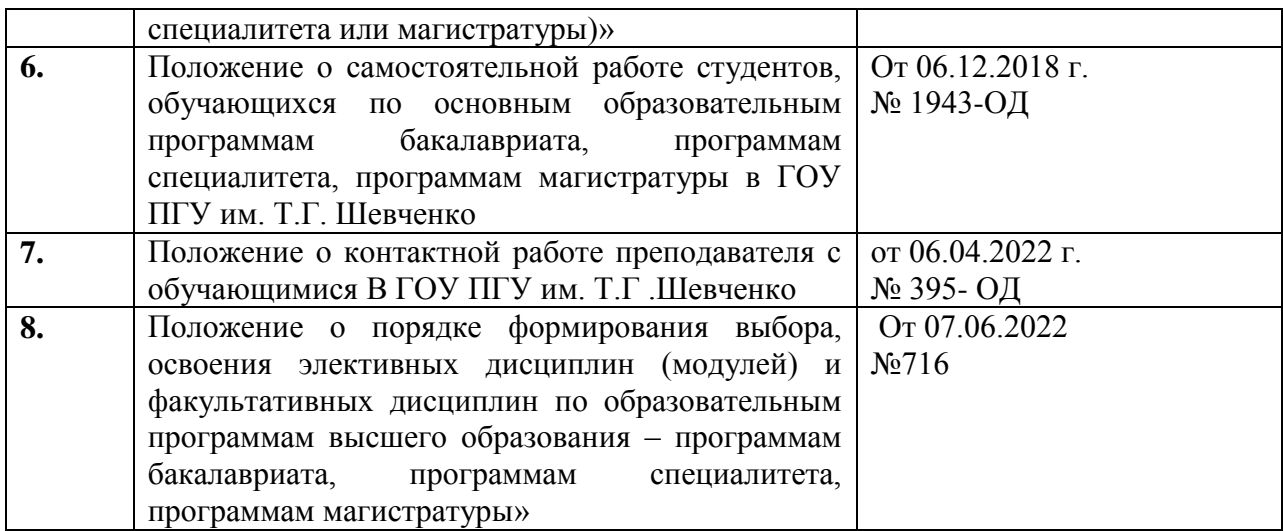

## **1.3. Перечень сокращений**

ГОС ВО –государственный образовательный стандарт высшего образования УК- универсальные компетенции ОПК-общепрофессиональные компетенции ПК- профессиональные компетенции ПООП –примерная основная образовательная программа ОПОП - Основная профессиональная образовательная программа ОТФ- обобщенная трудовая функция ТФ- трудовая функция ТД- трудовая функция ПС- профессиональный стандарт ФОС-фонд оценочных средств ЭИОС –электронная информационно-образовательная среда

ПГУ – ГОУ «Приднестровский государственный университет им. Т.Г. Шевченко» ФФКиС – факультет физической культуры и спорта

## **Раздел 2. ХАРАКТЕРИСТИКА ПРОФЕССИОНАЛЬНОЙ ДЕЯТЕЛЬНОСТИ ВЫПУСКНИКОВ**

## **2.1. Общее описание профессиональной деятельности выпускников**

Область профессиональной деятельности выпускников, освоивших программу магистратуры по направлению подготовки 44.04.01 Педагогическое образование, профиль: Теория физической культуры и технология физического воспитания (далее выпускники): Образование *и наука (в сфере начального общего, основного общего, среднего общего образования, профессионального обучения, профессионального образования, дополнительного образования; в сфере научных исследований)*

*Типы задач профессиональной деятельности, к которым готовятся выпускники*, освоившие программу магистратуры по направлению подготовки 44.04.01 ПЕДАГОГИЧЕСКОЕ ОБРАЗОВАНИЕ, профиль: Теория физической культуры и технология физического воспитания: *педагогическая, научно-исследовательская.*

## *Объекты профессиональной деятельности:*

- Образовательные программы и образовательный процесс в системе СПО и ДПОП (ПП), и ДПОП (ПК);

- программно-методическое обеспечение учебных предметов, курсов, дисциплин (модулей) программ профессионального обучения, СПО и(или) ДПП;

- Образовательный процесса в соответствии с направленностью образовательной программы;

- Научно – исследовательские программы в области проблем физического образования и физического воспитания;

- психолого-педагогические исследования в области физической культуры.

#### **Область профессиональ ной деятельности (по Реестру Минтруда) Типы задач профессиональн ой деятельности Задачи профессиональной деятельности Объекты профессиональн ой деятельности**  *01 Образование Педагогический* Разработка, реализация образовательных программ бакалавриата, программам СПО, программ ДПОП (ПП), программ ДПОП (ПК) по соответствующим профилям подготовки, реализуемым на ФФКиС и осуществление педагогического контроля и оценки их освоения обучающимися Образовательные программы и образовательный процесс в системе СПО и ДПОП (ПП), и ДПОП  $(IIK)$ Разработка программнометодического обеспечения учебных предметов, курсов, дисциплин (модулей) программ профессионального обучения, СПО и(или) ДПП программнометодическое обеспечение учебных предметов, курсов, дисциплин (модулей) программ профессиональног о обучения, СПО и(или) ДПП Проектирование и реализация образовательного процесса в соответствии с направленностью образовательной программы Образовательный процесса в соответствии с направленностью образовательной программы *01 Образование Научноисследовательски й* Самостоятельный выбор методологических подходов к разработке исследовательских программ в области проблем физического Научно – исследовательски е программы в области проблем физического образования и

#### **2.2. Перечень основных задач профессиональной деятельности выпускников** Таблица 1

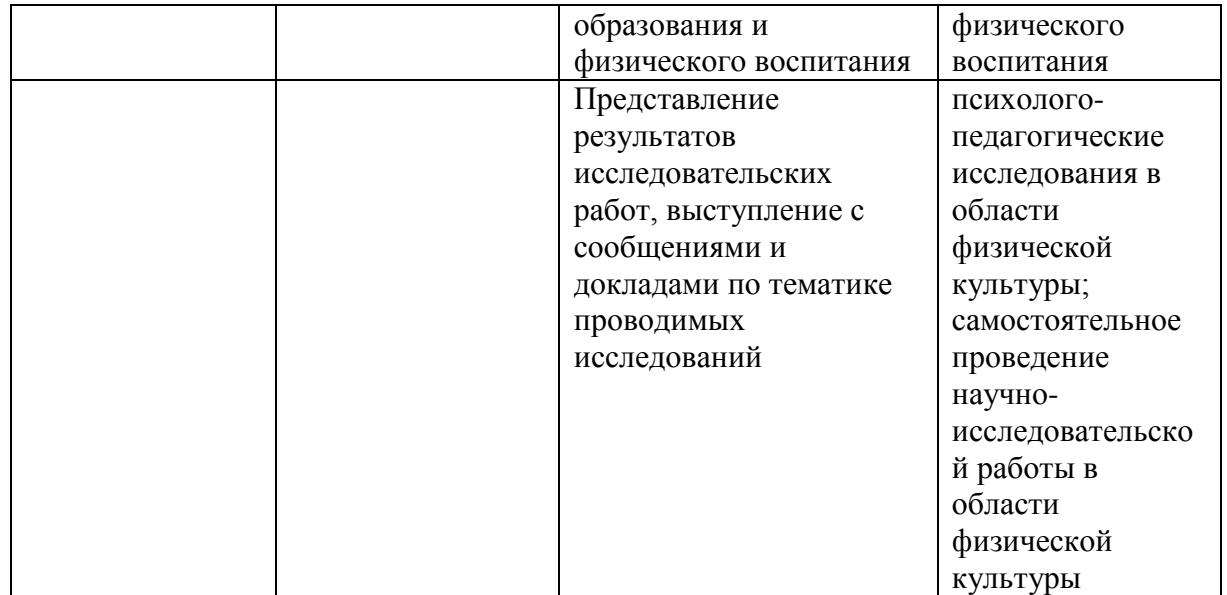

## **3. ОБЩАЯ ХАРАКТЕРИСТИКА ОСНОВНОЙ ПРОФЕССИОНАЛЬНОЙ ОБРАЗОВАТЕЛЬНОЙ ПРОГРАММЫ**

## **3.1. Профиль основной профессиональной образовательной программы в рамках направления подготовки**

Профиль образовательной программы в рамках направления подготовки: «Теория физической культуры и технология физического воспитания».

## **3.2. Квалификация, присваиваемая выпускникам основной профессиональной образовательной программы.**

Выпускникам, освоившим программу магистратуры по направлению подготовки 44.04.01 Педагогическое образование, профиль: Теория физической культуры и технология физического воспитания присваивается степень: магистр.

## **3.3. Объем основной профессиональной образовательной программы.**

Объем программы магистратуры по направлению подготовки 44.04.01 ПЕДАГОГИЧЕСКОЕ ОБРАЗОВАНИЕ, профиль: Теория физической культуры и технология физического воспитания составляет 120 зачетных единиц (далее – з.е.)

## **3.4. Срок получения образования.**

По очно форме обучения срок освоения ОПОП ВО составляет 2 года.

По очно-заочной форме обучения срок освоения ОПОП ВО составляет 2 года 6 месяцев.

## **3.5. Применение электронного обучения и дистанционных образовательных технологий** *(в соответствии с ГОС)*

Реализация программы возможна с применением электронного обучения, дистанционных образовательных технологий в электронной образовательной среде (ЭИОС) университета с использованием массовых открытых онлайн курсов (МООК), размещенных на открытых образовательных платформах.

## **4. ПЛАНИРУЕМЫЕ РЕЗУЛЬТАТЫ ОСВОЕНИЯ ОПОП**

**4.1. Требования к планируемым результатам основной профессиональной образовательной программы, обеспечиваемые дисциплинами и практиками обязательной части**

В результате освоения основной профессиональной образовательной программы по направлению подготовки 44.04.01 ПЕДАГОГИЧЕСКОЕ ОБРАЗОВАНИЕ, профиль: Теория физической культуры и технология физического воспитания у выпускника должны быть сформированы универсальные, общепрофессиональные и профессиональные компетенции.

# **4.1.1. Универсальные компетенции выпускников и индикаторы их достижения**

Таблица 2

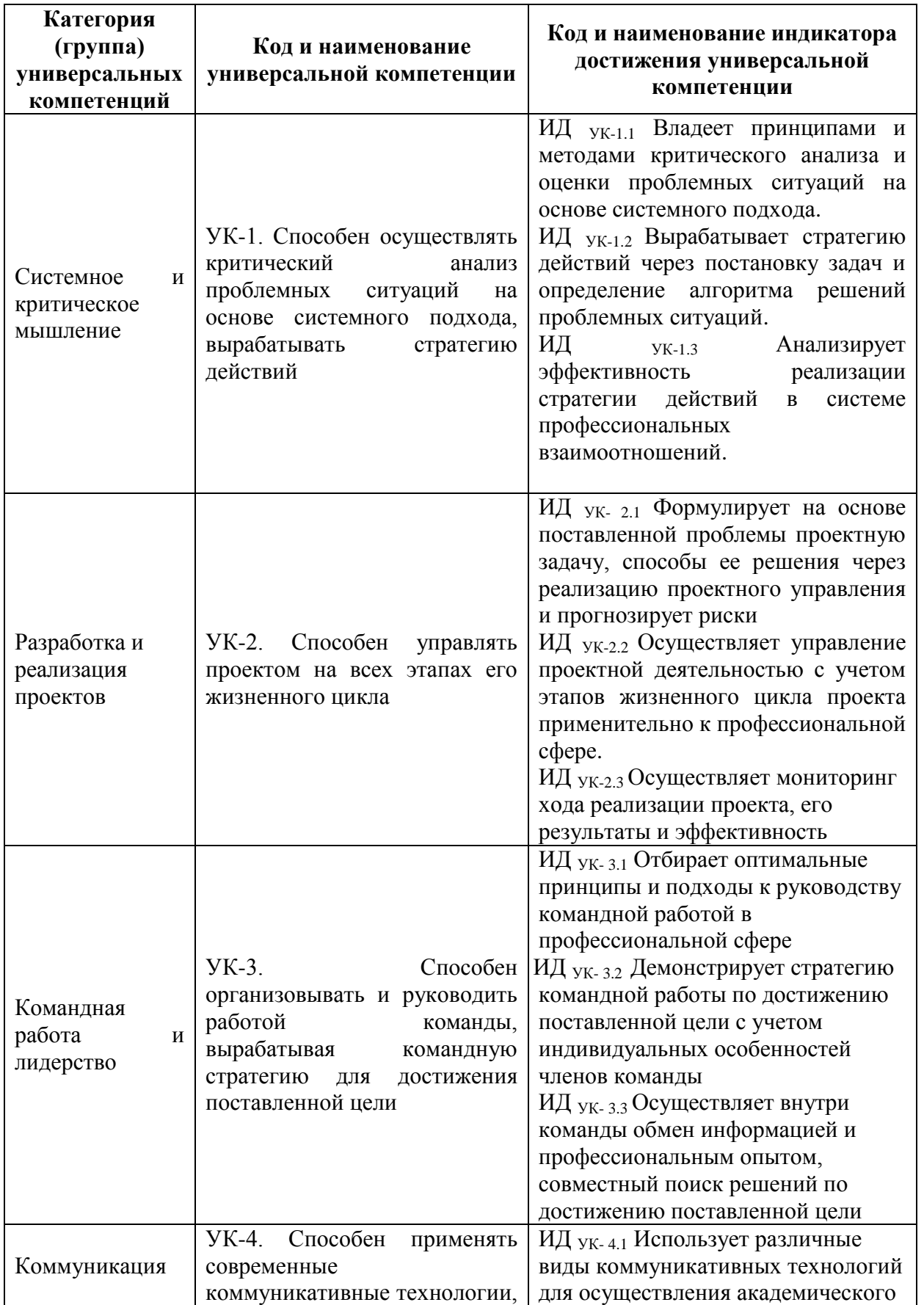

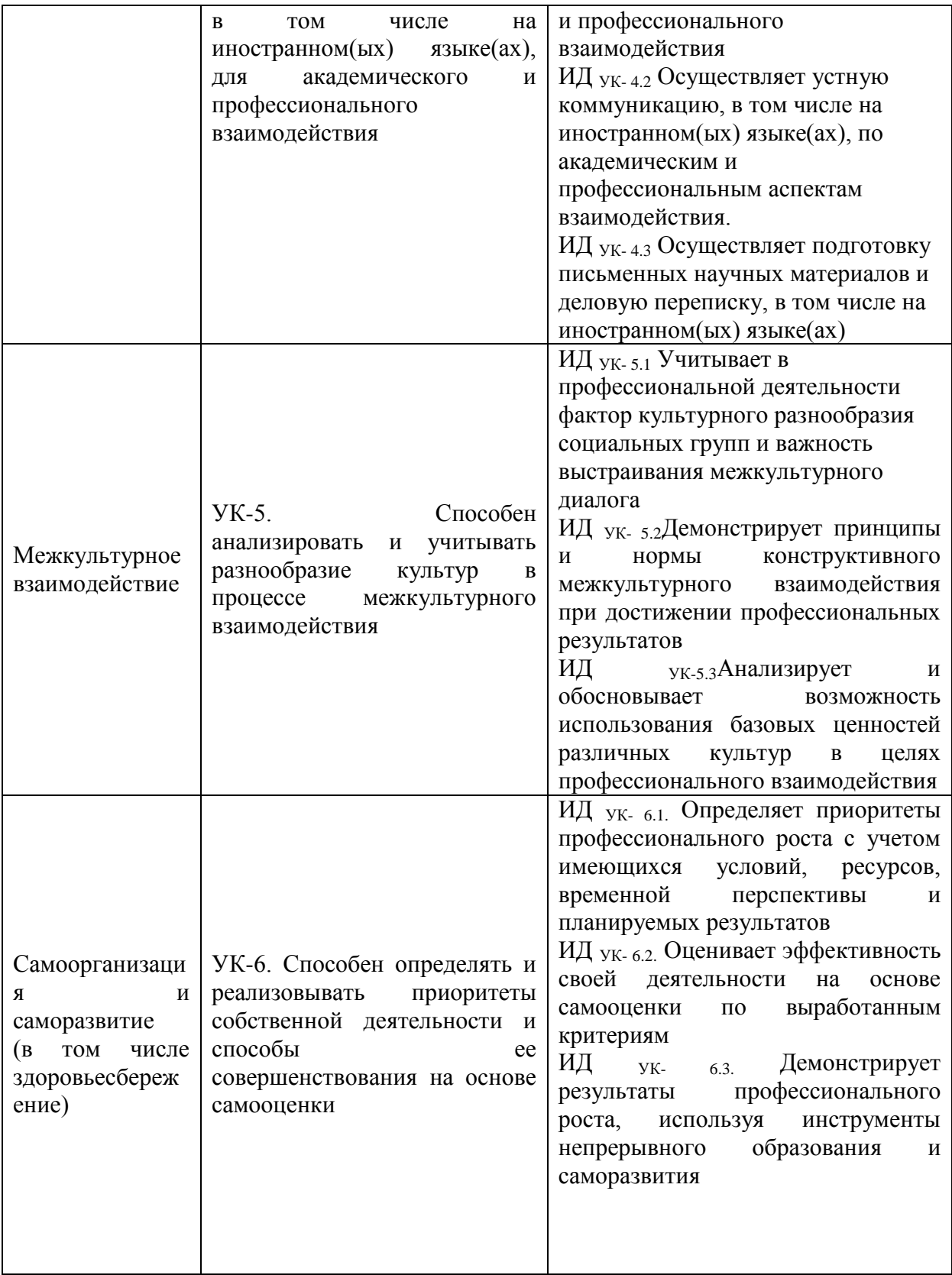

# **4.1.2. Общепрофессиональные компетенции выпускников и индикаторы их достижения**

Таблица 3

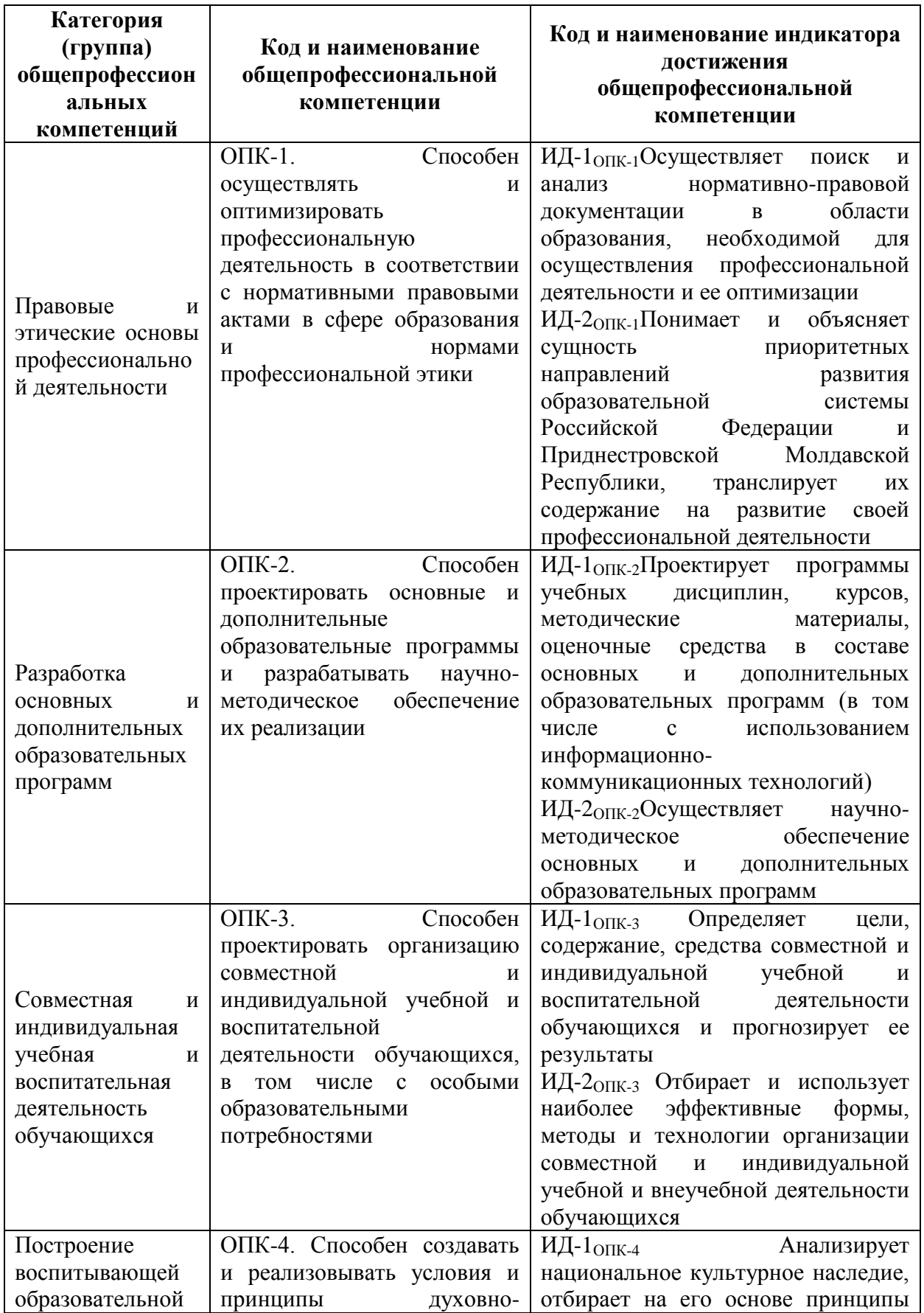

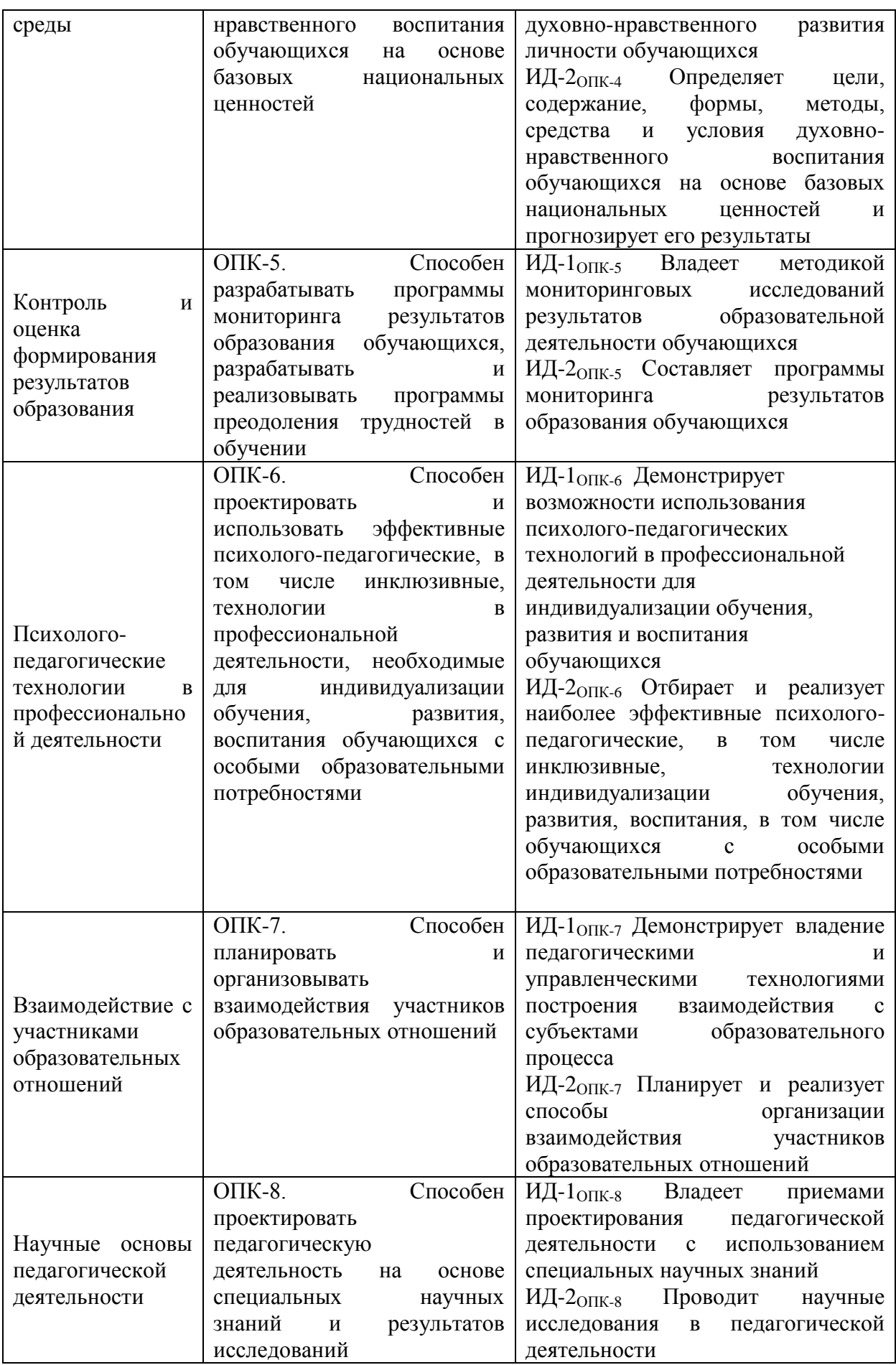

## 4.1.3. **Обязательные профессиональные компетенции выпускников и индикаторы их достижения**

## Таблица 4

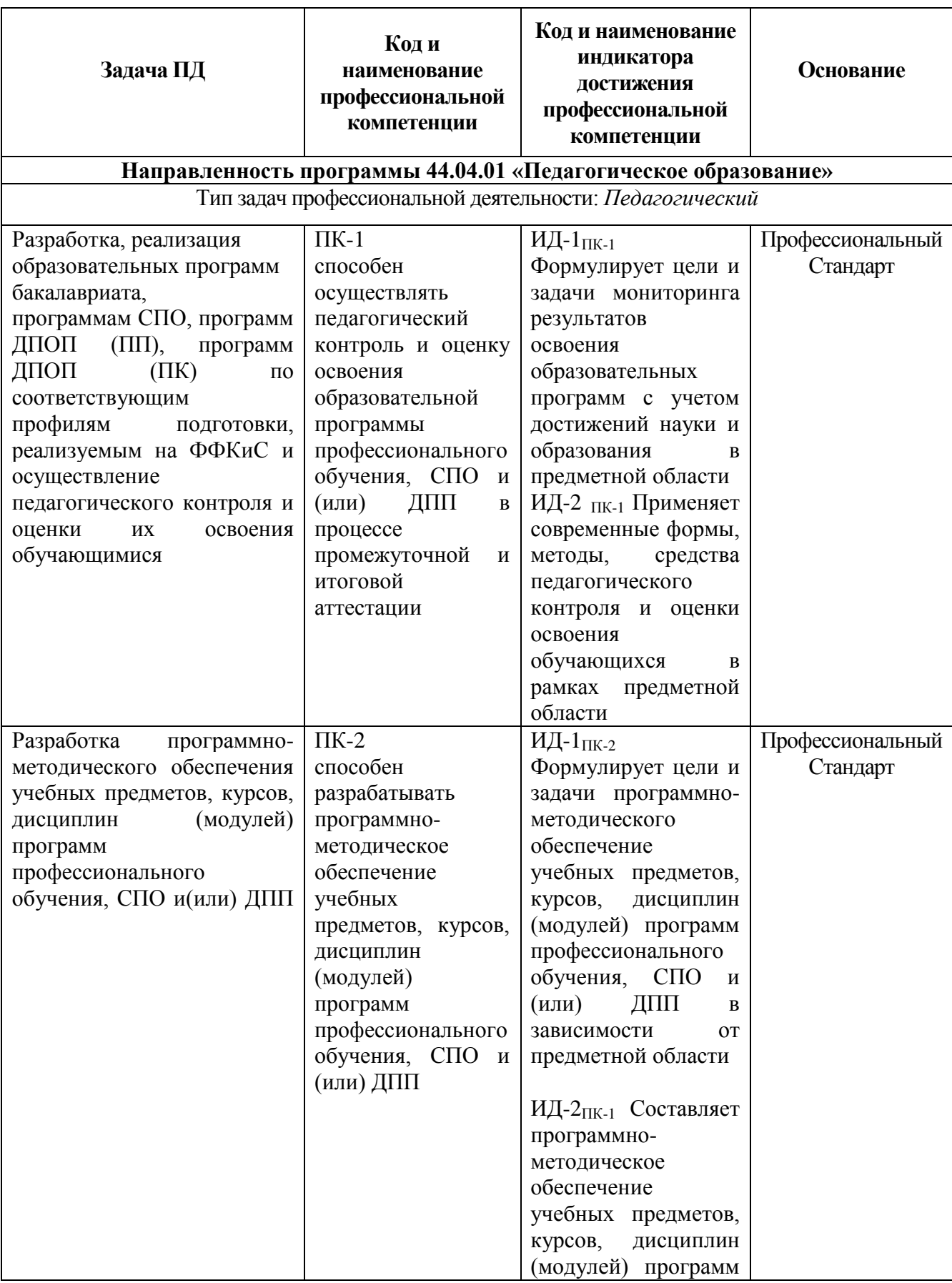

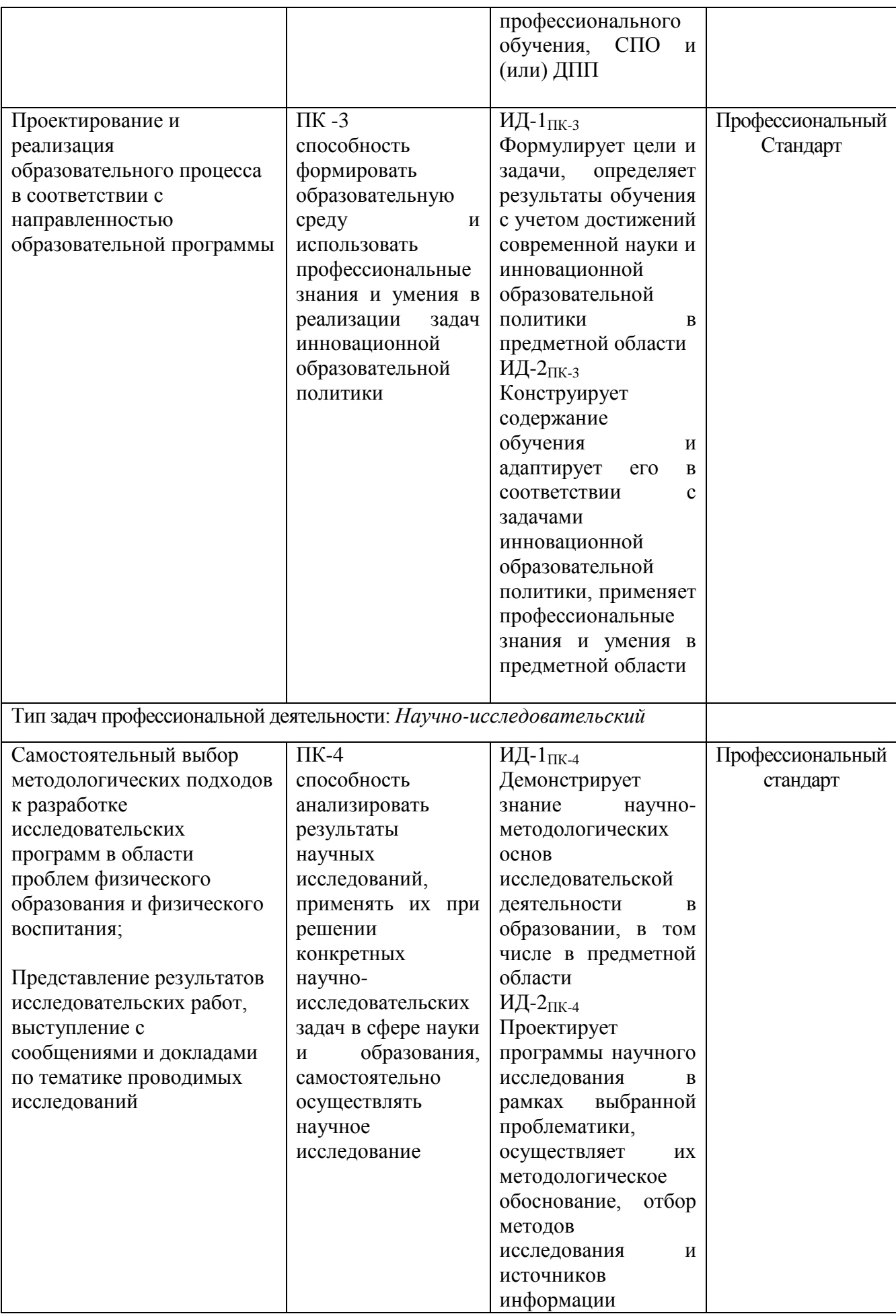

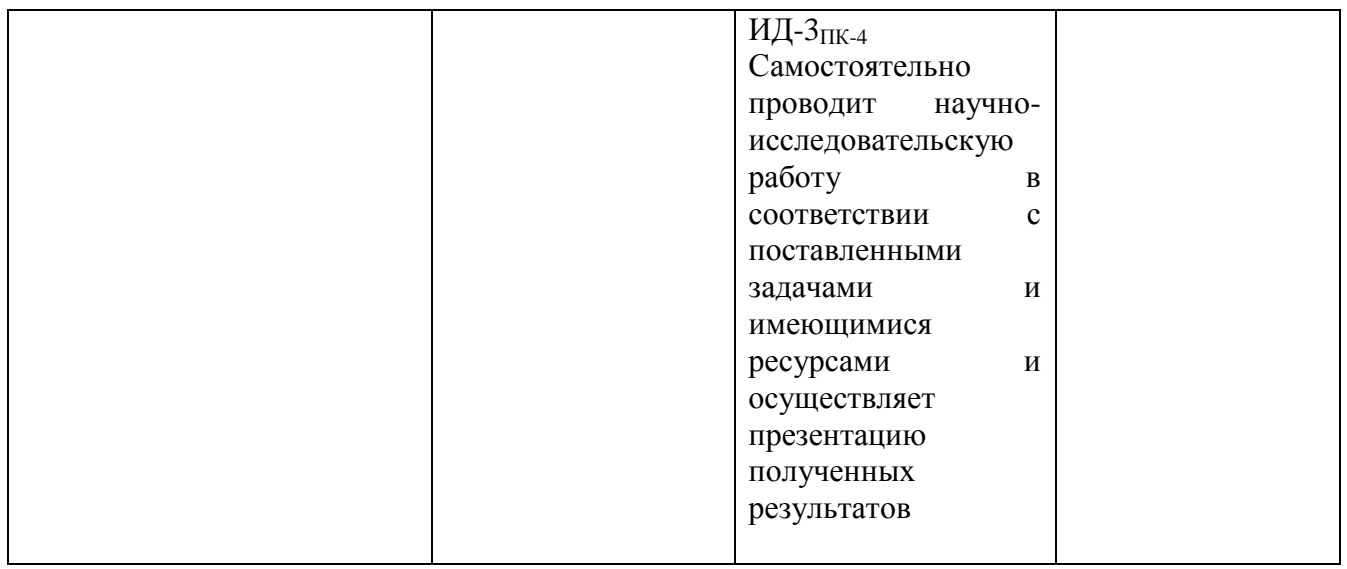

## **5. СТРУКТУРА И СОДЕРЖАНИЕ ОСНОВНОЙ ПРОФЕССИОНАЛЬНОЙ ОБРАЗОВАТЕЛЬНОЙ ПРОГРАММЫ**

## **5.1. Структура и объем ОПОП**

**Структура ОПОП включает обязательную часть и часть, формируемую участниками образовательных отношений.**

**Образовательная программа включает следующие блоки:**

Таблица 5

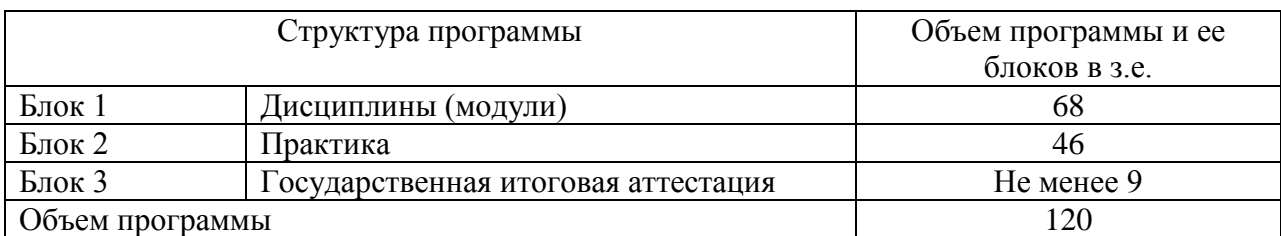

**В Блок 1 Дисциплины** входят базовые дисциплины согласно ГОС ВО

**В Блок 2 Практика** включенные следующие виды практик: *учебная и производственная.* В рамках ОПОП проводятся следующие практики:

*учебная практика:* научно-исследовательская работа (НИР), ознакомительная

*производственная практики:* педагогическая практика, преддипломная практика.

**В Блок 3 Государственная итоговая аттестация** входит выполнение и защита выпускной квалификационной работы.

Объем обязательной части, без учета объема государственной итоговой аттестации, составляет 55 % общего объема образовательной программы *(в соответствии с ГОС ВО*)

**5.2. Учебный план и календарный учебный график.**

Представлены в *Приложении 2,3*

**5.3. Рабочие программы учебных дисциплин (модулей) и программы практик** Представлены в *Приложении 4,5*

**Аннотации ПП и РПД**

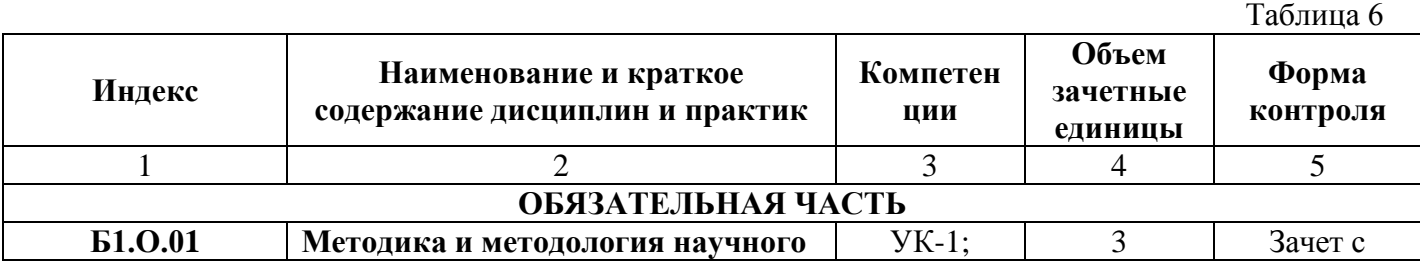

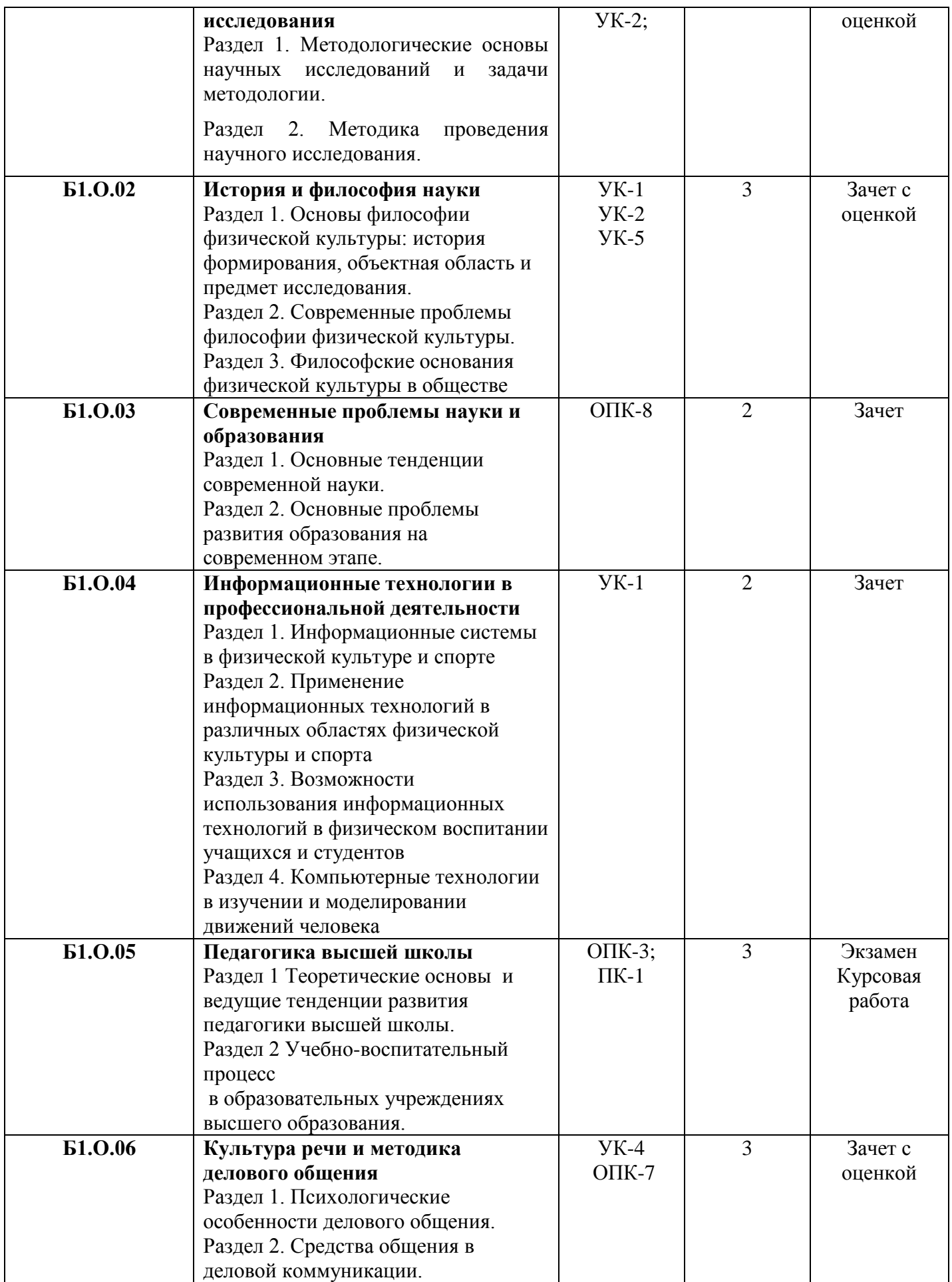

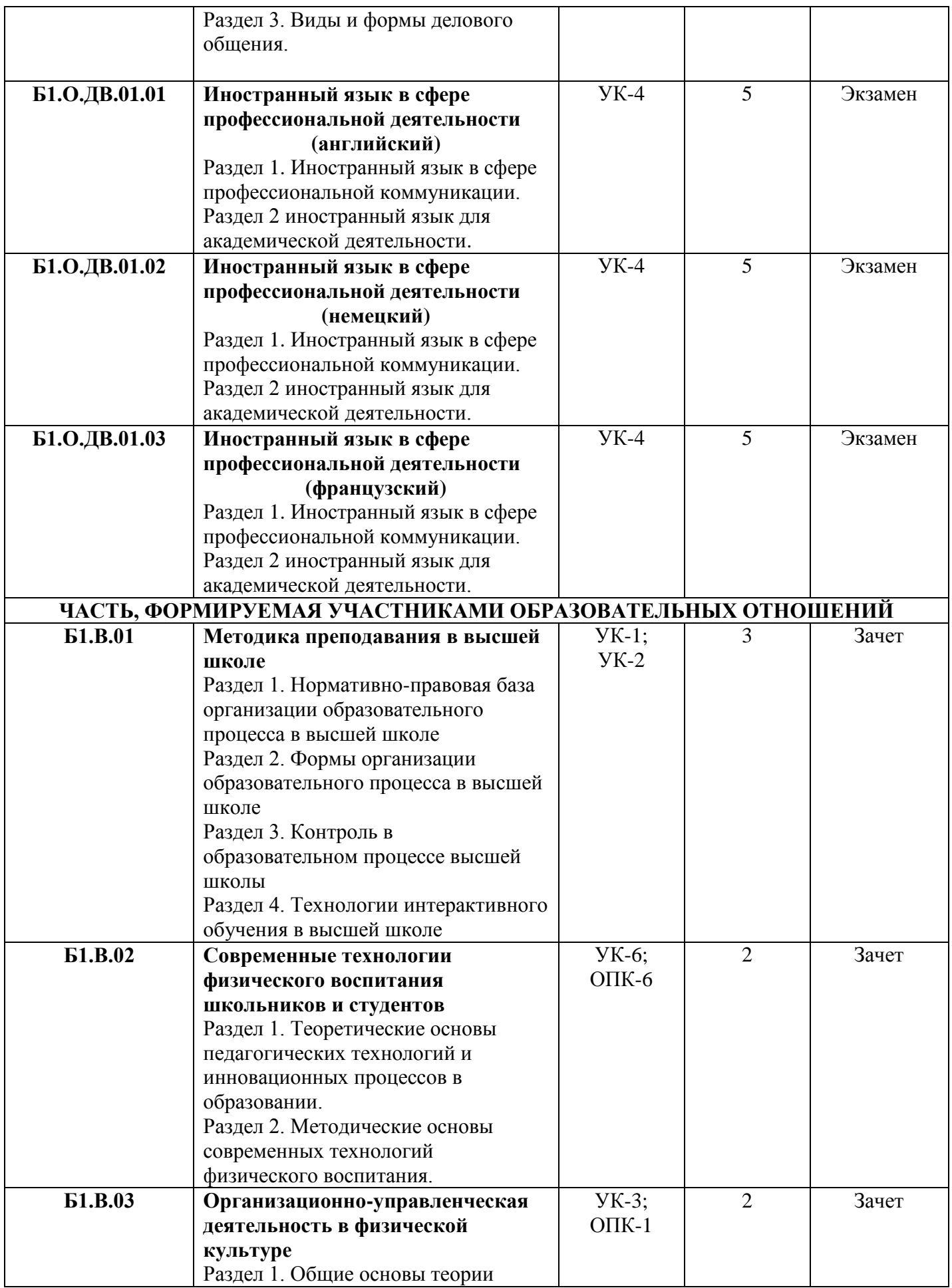

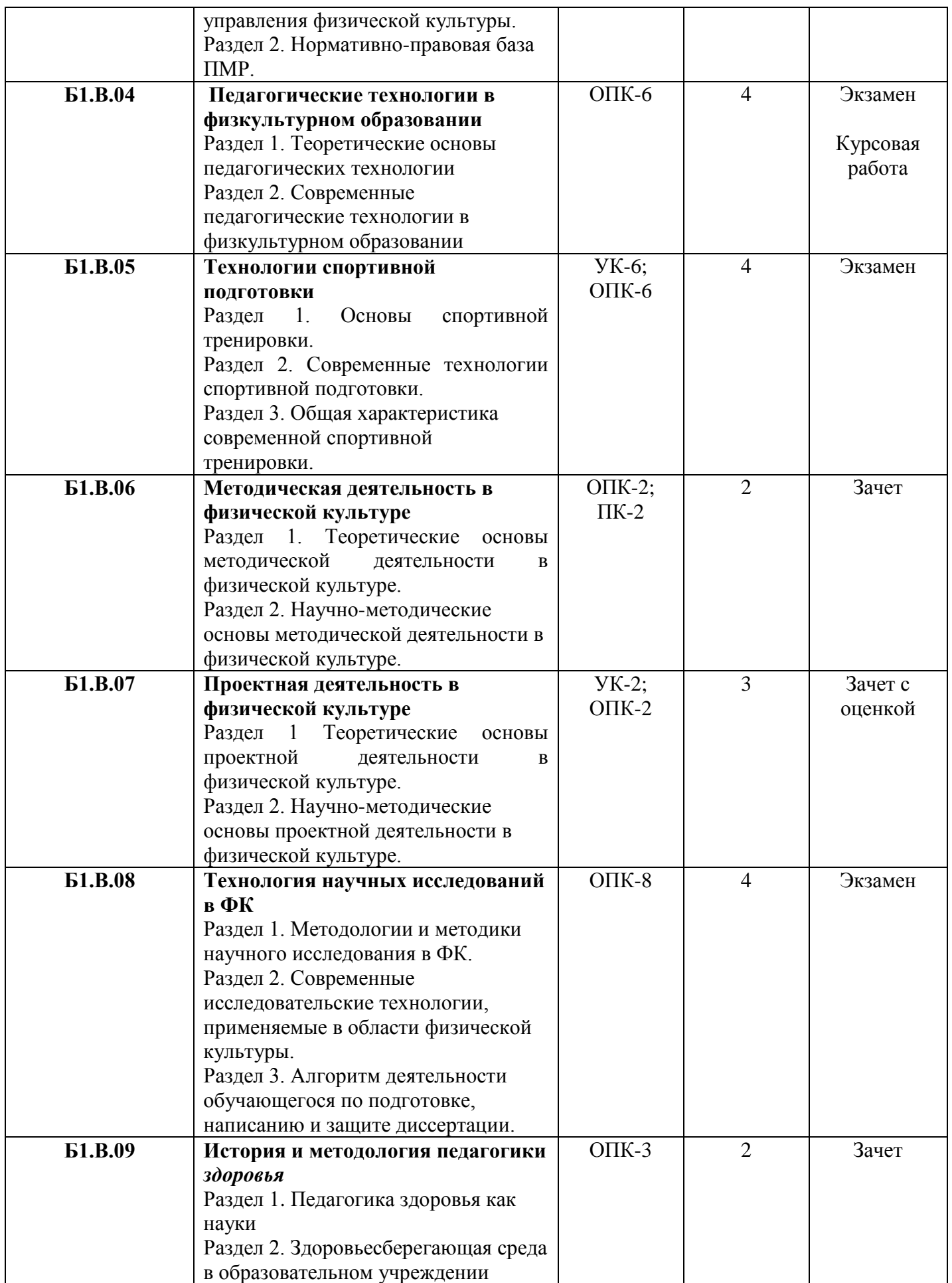

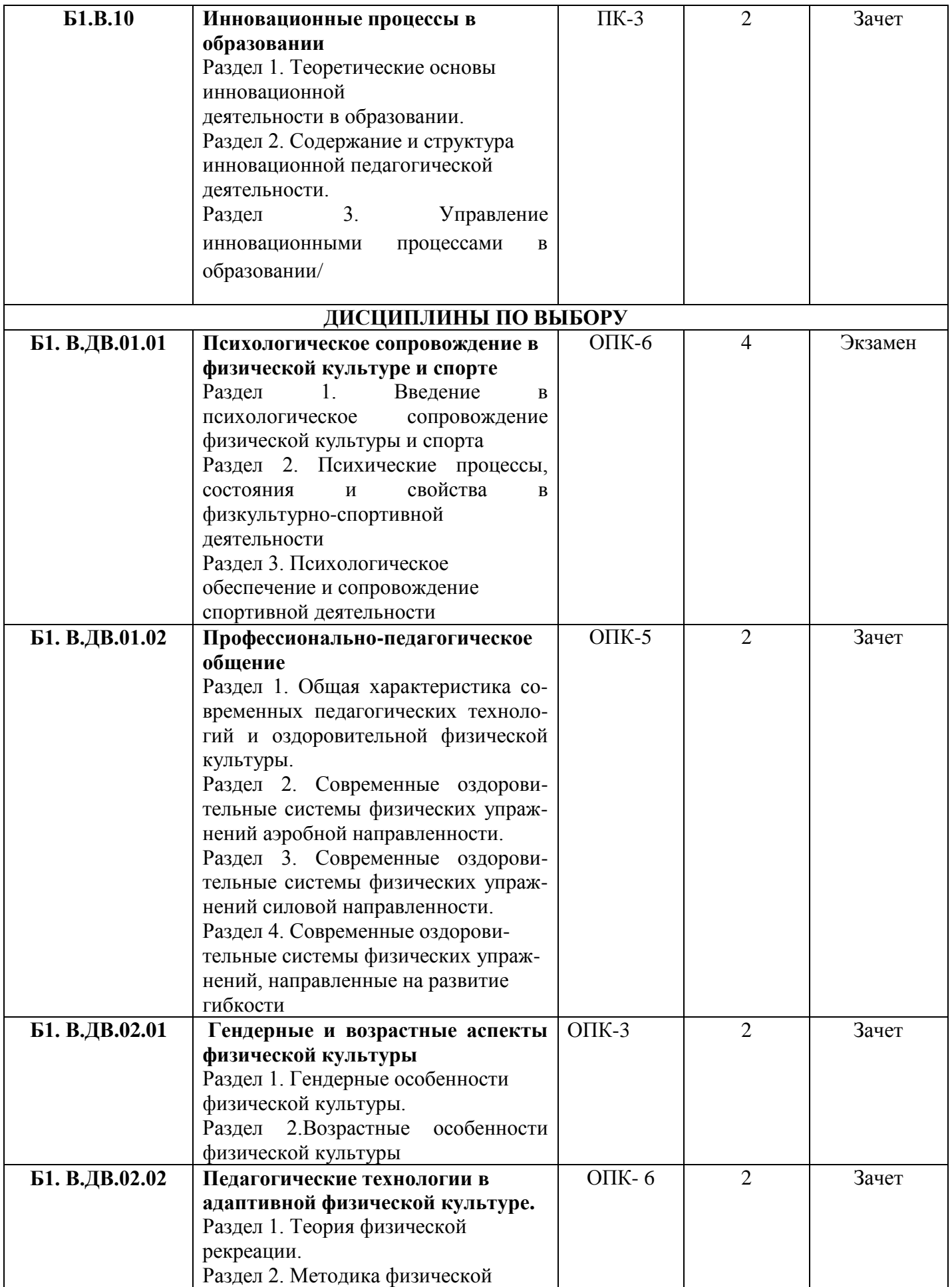

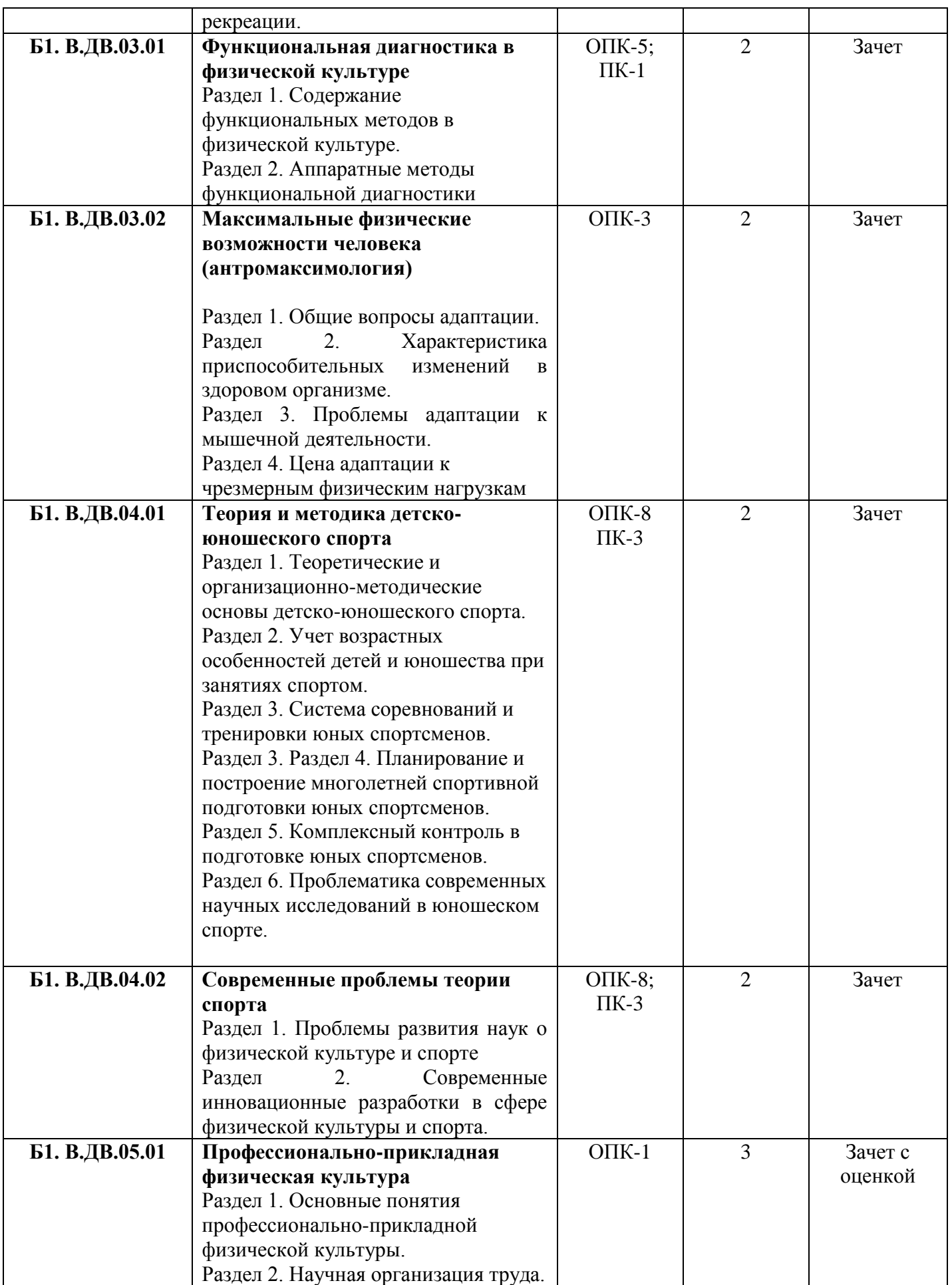

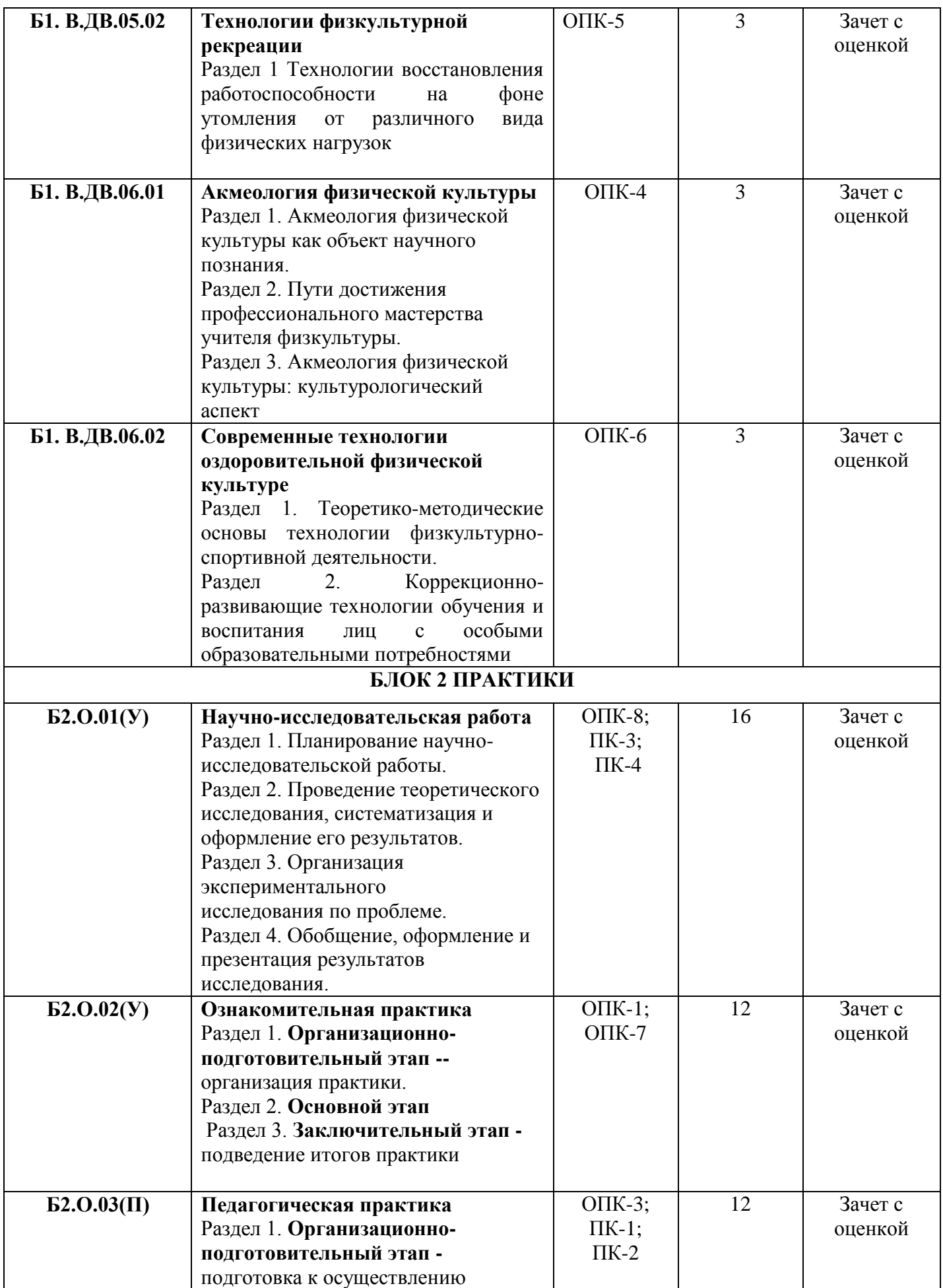

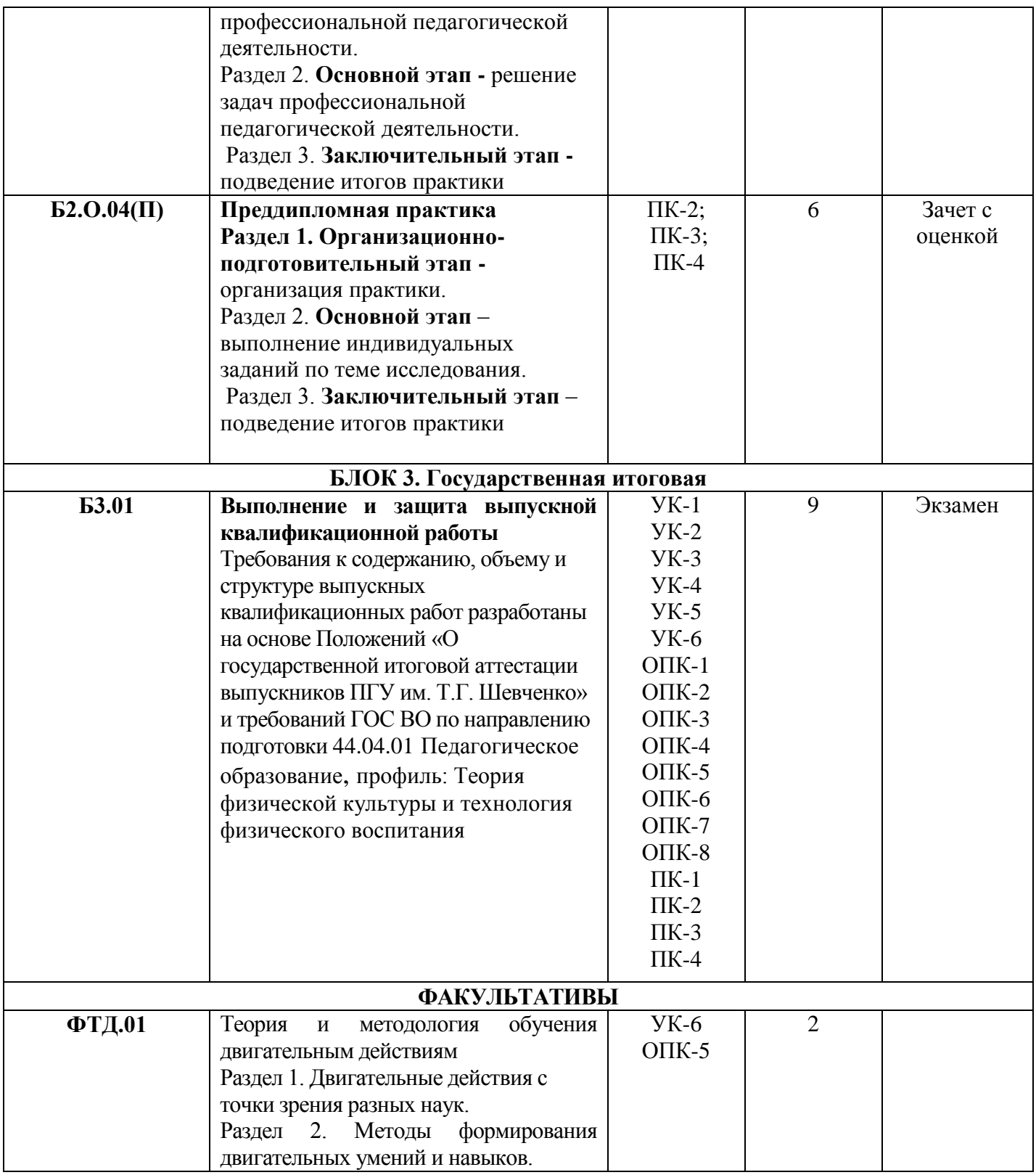

## **5.4. Государственная итоговая аттестация**

*Государственная итоговая аттестация по направлению 44.04.01 Педагогическое образование, профиль: Теория физической культуры и технология физического воспитания включает защиту выпускной квалификационной работы.*

**5.5. Фонды оценочных средств** представлены в *Приложении 6,8*

## **Раздел 6. ТРЕБОВАНИЯ К УСЛОВИЯМ РЕАЛИЗАЦИИ ОСНОВНОЙ ПРОФЕССИОНАЛЬНОЙ ОБРАЗОВАТЕЛЬНОЙ ПРОГРАММЫ**

Требования к условиям реализации программы магистратуры включают в себя: общесистемные требования, требования к материально-техническому и учебнометодическому обеспечению, требования к кадровым и финансовым условиям реализации программы магистратуры, требования к применяемым механизмам оценки качества образовательной деятельности и подготовки обучающихся по программе магистратуры в соответствии с требованиями ГОС по направлению подготовки)

6.1. *Общесистемные требования* к реализации программы магистратуры.

6.1.1. ФФКиС ПГУ располагает *материально-техническим* обеспечением образовательной деятельности (помещениями и оборудованием) для реализации программы магистратуры по Блоку 1 «Дисциплины» и Блоку 3 «Государственная итоговая аттестация» в соответствии с учебным планом.

6.1.2. Каждый обучающийся в течение всего периода обучения обеспечен индивидуальным неограниченным доступом *к электронной информационнообразовательной среде* ПГУ из любой точки, в которой имеется доступ к информационно-телекоммуникационной сети «Интернет» (далее – сеть «Интернет»), как на территории ПГУ, так и вне ее.

*Электронная информационно-образовательная среда* ПГУ обеспечивает: доступ к учебным планам, рабочим программам дисциплин, программам практик, электронным учебным изданиям и электронным образовательным ресурсам, указанным в рабочих программах дисциплин, программах практик; формирование электронного портфолио обучающегося, в том числе сохранение его работ и оценок за эти работы.

В случае реализации программы магистратуры с применением электронного обучения, дистанционных образовательных технологий электронная информационнообразовательная среда. ПГУ дополнительно обеспечивает: фиксацию хода образовательного процесса, результатов промежуточной аттестации и результатов освоения программы магистратуры; проведение учебных занятий, процедур оценки результатов обучения, реализация которых предусмотрена с применением электронного обучения, дистанционных образовательных технологий; взаимодействие между участниками образовательного процесса, в том числе синхронное и (или) асинхронное взаимодействия посредством сети «Интернет».

Функционирование электронной информационно-образовательной среды обеспечивается соответствующими средствами информационно-коммуникационных технологий и квалификацией работников, ее использующих и поддерживающих.

Электронные образовательные ресурсы сосредоточены на образовательном портале ПГУ.

## *6.2. Материально-техническое обеспечение программы магистратуры*.

ФФКиС ПГУ располагает материально-технической базой, обеспечивающей проведение всех видов дисциплинарной и междисциплинарной подготовки, практической и научно-исследовательской работы обучающихся, предусмотренных учебным планом, и соответствующей действующим санитарным и противопожарным правилам и нормам.

Для реализации учебного процесса на факультете имеются следующие специализированные кабинеты: лекторий с мультимедийным оборудованием, компьютерные классы, кабинет анатомии, кабинет ЛФК, спортивный (игровой) и гимнастические залы, стадион, бассейн, легкоатлетический манеж, школа борьбы и бокса, кабинет основ научно-методической деятельности физической культуры.

ПГУ располагает материально-технической базой, обеспечивающей проведение всех видов дисциплинарной и междисциплинарной подготовки, практической и научноисследовательской работы обучающихся, предусмотренных учебным планом ПГУ, и соответствующей действующим санитарным и противопожарным правилам и нормам.

Специальные помещения представляют собой учебные аудитории для проведения занятий лекционного типа, занятий семинарского типа, курсового проектирования (выполнения курсовых работ), групповых и индивидуальных консультаций, текущего контроля и промежуточной аттестации, а также помещения для самостоятельной работы и помещения для хранения и профилактического обслуживания учебного оборудования. Специальные помещения укомплектованы специализированной мебелью и техническими средствами обучения, служащими для представления учебной информации большой аудитории.

Для проведения занятий лекционного типа предлагаются наборы демонстрационного оборудования и учебно-наглядных пособий, обеспечивающие тематические иллюстрации, соответствующие примерным программам дисциплин (модулей), рабочим учебным программам дисциплин (модулей).

Помещения для самостоятельной работы обучающихся оснащены компьютерной техникой с возможностью подключения к сети «Интернет» и обеспечением доступа в электронную информационно-образовательную среду организации.

Каждый обучающийся в течение всего периода обучения обеспечен индивидуальным неограниченным доступом к электронной информационнообразовательной среде ПГУ из любой точки, в которой имеется доступ к информационнотелекоммуникационной сети «Интернет», как на территории ПГУ, так и вне ее.

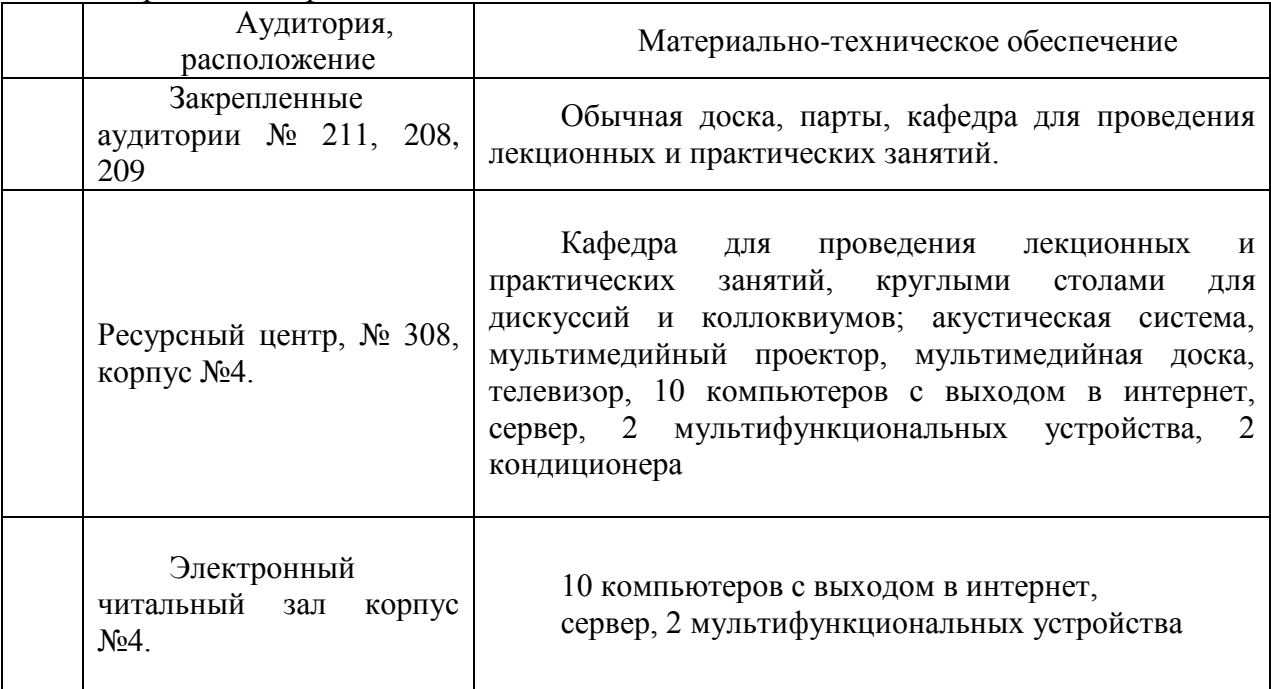

Перечень материально-технического обеспечения включает:

Конкретные требования к материально-техническому обеспечению отражены в рабочих программах учебных дисциплин, программ практик и НИР.

#### *6.3. Учебно-методическое обеспечение*

Основная профессиональная образовательная программа обеспечивается учебнометодической документацией и учебно-методическими комплексами по всем учебным дисциплинам основной образовательной программы. Содержание каждой из учебных дисциплин (курсов, модулей) представлено в сети Интернет и локальной сети университета.

Внеаудиторная работа обучающихся сопровождается методическим обеспечением и обоснованием времени, затрачиваемого на ее выполнение. Во всех учебно-методических комплексах, представленных в сети Интернет и локальной сети университета, существуют специальные разделы, содержащие рекомендации для самостоятельной работы студентов.

Реализация основной профессиональной образовательной программы обеспечивается доступом каждого обучающегося к базам данных и библиотечным фондам, сформированного по полному перечню дисциплин основной образовательной программы. Во время самостоятельной подготовки обучающиеся обеспечены доступом к сети Интернет.

Каждый обучающийся по основной образовательной программе обеспечен не менее чем одним учебным и одним учебно-методическим печатным и/или электронным изданием по каждой дисциплине профессионального цикла, входящей в образовательную программу (включая электронные базы периодических изданий).

Образовательная программа обеспечена необходимы комплектом *программного обеспечения,* состав которого определен в рабочих программах учебных дисциплин.

#### **Интернет-ресурсы**

http://www.lib.msu.su - Каталог Научной библиотеки МГУ

http://www.rsl.ru/r\_res1.htm - Каталог Российской государственной библиотеки http://www.rvb.ru Русская виртуальная библиотека.

http://www.rsl.ru Российская государственная библиотека

http://www.auditorium.ru Информационно-образовательный портал Auditorium.ru http://www.edu.ru Российское образование. Федеральный портал.

http://www.nature.ru Научная Сеть - информационная система, нацеленная на облегчение доступа к научной, научно-популярной и образовательной информации Литература, необходимая для изучения соответствующих дисциплин учебного плана (*основная и дополнительная учебно-методическая и научная литературой, справочная и др.*, а также интернет-ресурсы и другие электронные информационные источники указываются в рабочих программах соответствующих дисциплин, практик.

## *Особенности организации реализации ОПОП для лиц*

#### *с ограниченными возможностями здоровья*

При наличии среди обучающихся контингента из числа лиц с ограниченными возможностями здоровья, в силу вступают нижеизложенные особенности:

1. Обучение осуществляется на основе образовательной программы, адаптированной при необходимости для данной категории обучающихся с учетом их особенностей психофизиологического развития, индивидуальных возможностей и состояния здоровья (в том числе, в соответствие с индивидуальной программой реабилитации).

2. Обучающиеся из числа лиц с ограниченными возможностями здоровья обеспечиваются печатными и электронными образовательными ресурсами в формах, адаптированных к ограничениям их здоровья.

3. При обучении лиц с ограниченными возможностями здоровья электронное обучение и дистанционные образовательные технологии предусматривают возможность приема-передачи информации в доступных для них формах.

4. Для инвалидов и лиц с ограниченными возможностями здоровья установлен особый порядок освоения дисциплины по физической культуре и спорту с учетом состояния их здоровья.

5. При обучении лиц с ограниченными возможностями здоровья по индивидуальному плану, срок освоения ОПОП может быть увеличен, но не более чем на 1 год по сравнению со сроком получения образования для соответствующей формы обучения.

6. Выбор мест прохождения практик для лиц с ограниченными возможностями здоровья производится с учетом состояния здоровья обучающихся и требований по доступности.

*6.4. Кадровые условия реализации программы магистратуры.*

В соответствии с требованиями ГОС ВО реализация программы магистратуры обеспечивается педагогическими работниками ПГУ, а также лицами, привлекаемыми ПГУ к реализации программы магистратуры.

Реализация ОПОП по направлению 44.04.01 ПЕДАГОГИЧЕСКОЕ ОБРАЗОВАНИЕ, профиль: Теория физической культуры и технология физического воспитания обеспечивается научно-педагогическими кадрами, имеющими базовое образование, соответствующее профилю преподаваемой дисциплины, и систематически занимающимися научной, учебно-методической деятельностью и (или) практической деятельностью.

Преподаватели профессионального цикла имеют базовое образование и (или) ученую степень, соответствующие профилю преподаваемой дисциплины

Согласно требованиям Стандарта -не менее 70 % педагогических работников, участвующих в реализации программы магистратуры должны иметь ученую степень и (или ученое звание), фактически педагогических работников, участвующих в реализации программы магистратуры по направлению 44.04.01 ПЕДАГОГИЧЕСКОЕ ОБРАЗОВАНИЕ, профиль: Теория физической культуры и технология физического воспитания - **86%.**

Количество ППС из числа действующих руководителей и работников профильных организаций согласно Стандарта-10%, фактически -**10%**

Общее руководство научным содержанием программы магистратуры по направлению 44.04.01 ПЕДАГОГИЧЕСКОЕ ОБРАЗОВАНИЕ, профиль: Теория физической культуры и технология физического воспитания осуществляет кандидат педагогических наук, профессор Гуцу Василий Федорович, который осуществляет самостоятельные научно-исследовательские проекты по направлению подготовки, имеет ежегодные публикации по результатам указанной научно-исследовательской деятельности в ведущих отечественных и (или) зарубежных рецензируемых научных журналах и изданиях, а также осуществляет ежегодную апробацию результатов указанной научно-исследовательской деятельности на республиканских и международных конференциях.

Качество образовательной деятельности и подготовки обучающихся по программе магистратуры определяется в рамках системы внутренней оценки ПГУ, а также системы внешней оценки Министерства просвещения ПМР, Министерства образования и науки РФ.

#### **6.5. Финансовые условия реализации программы магистратуры**

Финансовое обеспечение реализации программы магистратуры осуществляется в объеме базовых нормативных затрат на оказание государственной услуги в сфере образования для данного уровня образования и специальности с учетом специфики образовательных программ в соответствии с определенными нормативными затратами на оказание государственных услуг по реализации имеющих государственную аккредитацию образовательных программ высшего образования.

## **6.6. Оценка качества образовательной деятельности и подготовки обучающихся**

Качество образовательной деятельности и подготовки обучающихся по программе определяется в рамках системы внутренней оценки, а также внешней оценки качества образования.

В целях совершенствования программы при проведении регулярной внутренней оценки качества образовательной деятельности и подготовки обучающихся по программе привлекаются работодатели и (или) их объединения, иные юридические и (или)физические лица, включая педагогических работников Университета.

*Внутренняя оценка качества образовательной деятельности* проводится в рамках текущей, промежуточной и ГИА.

В рамках внутренней системы оценки качества образовательной деятельности по программе обучающимся предоставляется возможность оценивания условий, содержания и качества образовательного процесса в целом и отдельных дисциплин и практик.

Система внутренней оценки качества образования реализуется в соответствии с планом независимой оценки качества, утвержденным Ученым советом ФФКиС.

Внешняя оценка качества образовательной деятельности по программе проводится в рамках процедуры государственной аккредитации с целью подтверждения соответствия образовательной деятельности по программе требованиям ГОС ВО с учетом ОПОП.

Внешняя оценка качества образовательной деятельности и подготовки обучающихся по программе осуществляется в рамках аккредитации, проводимой Министерством просвещения Приднестровской Молдавской Республики с целью признания качества и уровня подготовки выпускников, отвечающим требованиям рынка труда к специалистам профиля «Теория физической культуры и технология физического воспитания».

## **Раздел 7. СПИСОК РАЗРАБОТЧИКОВ ОСНОВНОЙ ПРОФЕССИОНАЛЬНОЙ ОБРАЗОВАТЕЛЬНОЙ ПРОГРАММЫ, РЕАЛИЗУЕМОЙ В РАМКАХ НАПРАВЛЕНИЯ ПОДГОТОВКИ 6.44.04.01. ПЕДАГОГИЧЕСКОЕ ОБРАЗОВАНИЕ**

 $\begin{picture}(180,10) \put(0,0){\vector(0,1){100}} \put(10,0){\vector(0,1){100}} \put(10,0){\vector(0,1){100}} \put(10,0){\vector(0,1){100}} \put(10,0){\vector(0,1){100}} \put(10,0){\vector(0,1){100}} \put(10,0){\vector(0,1){100}} \put(10,0){\vector(0,1){100}} \put(10,0){\vector(0,1){100}} \put(10,0){\vector(0,1){100}} \put(10,0){\vector(0,1){100}}$ Ст преподаватель кафедры педагогики и психологии спорта.

.

*Приложение 1 Перечень профессиональных стандартов и обобщенных трудовых функций*

**Перечень используемых профессиональных стандартов**, соотнесенных с государственным образовательным стандартом по направлению подготовки 44.04.01 Педагогическое образование, используемого при разработке ОПОП 44.04.01 ПЕДАГОГИЧЕСКОЕ ОБРАЗОВАНИЕ, профиль: Теория физической культуры и технология физического воспитания

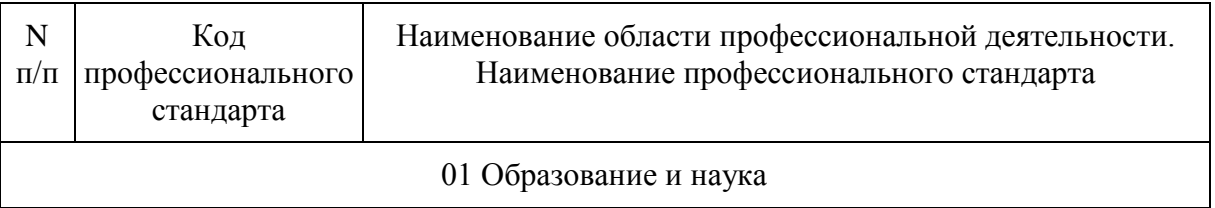

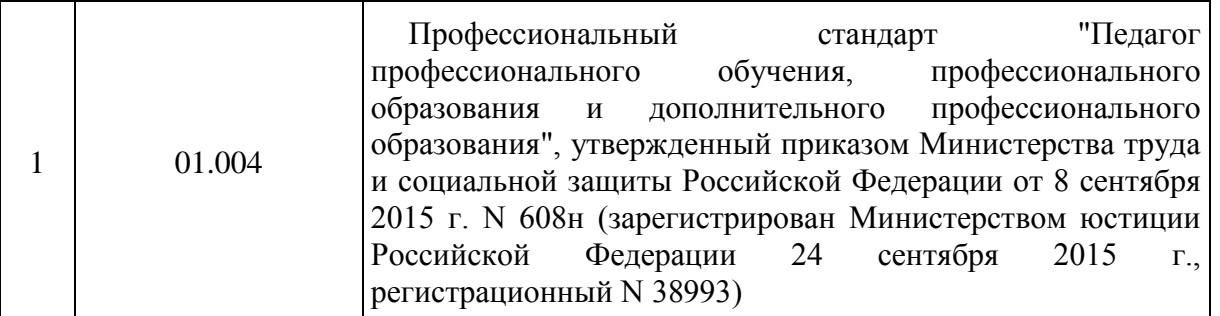

*Перечень обобщенных трудовых функций*, имеющих отношение к профессиональной деятельности выпускника

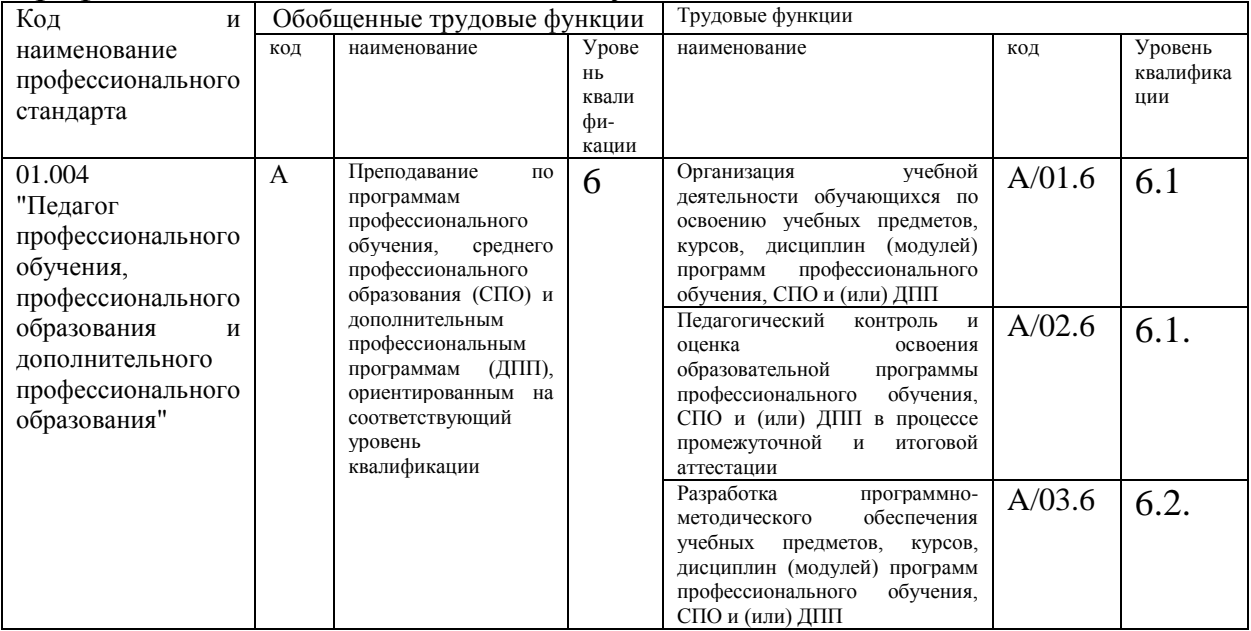

*Приложение 9 Материально-техническое обеспечение ОПОП*

## **Материально –техническое обеспечение**

Материально –техническое обеспечение основной образовательной программы высшего образования – программы магистратуры

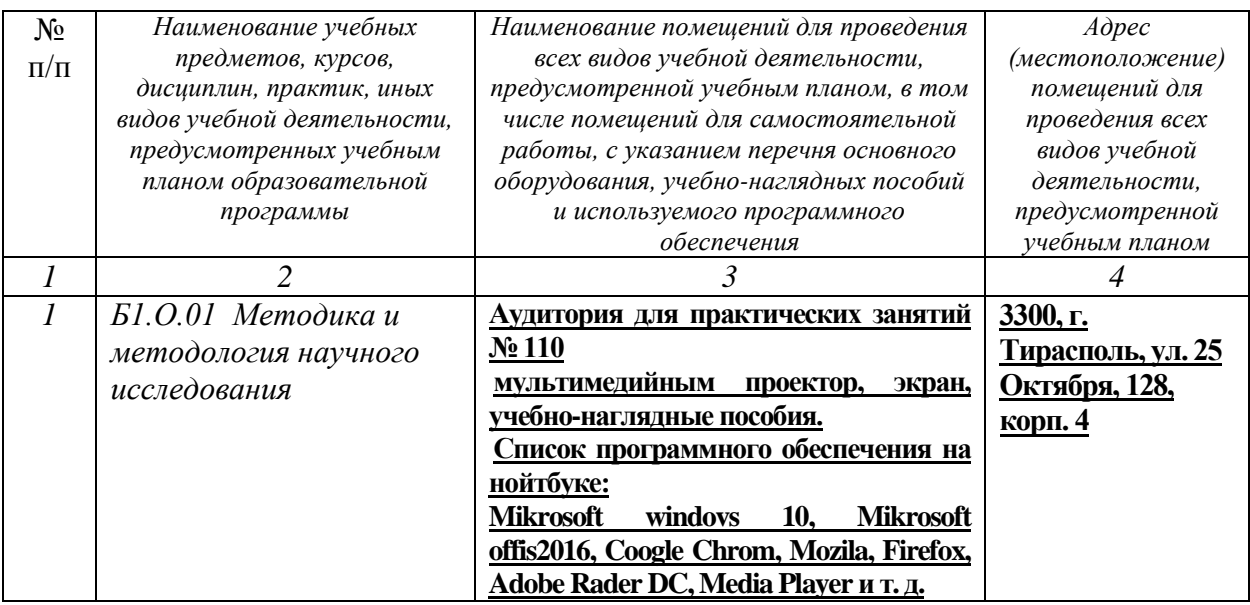

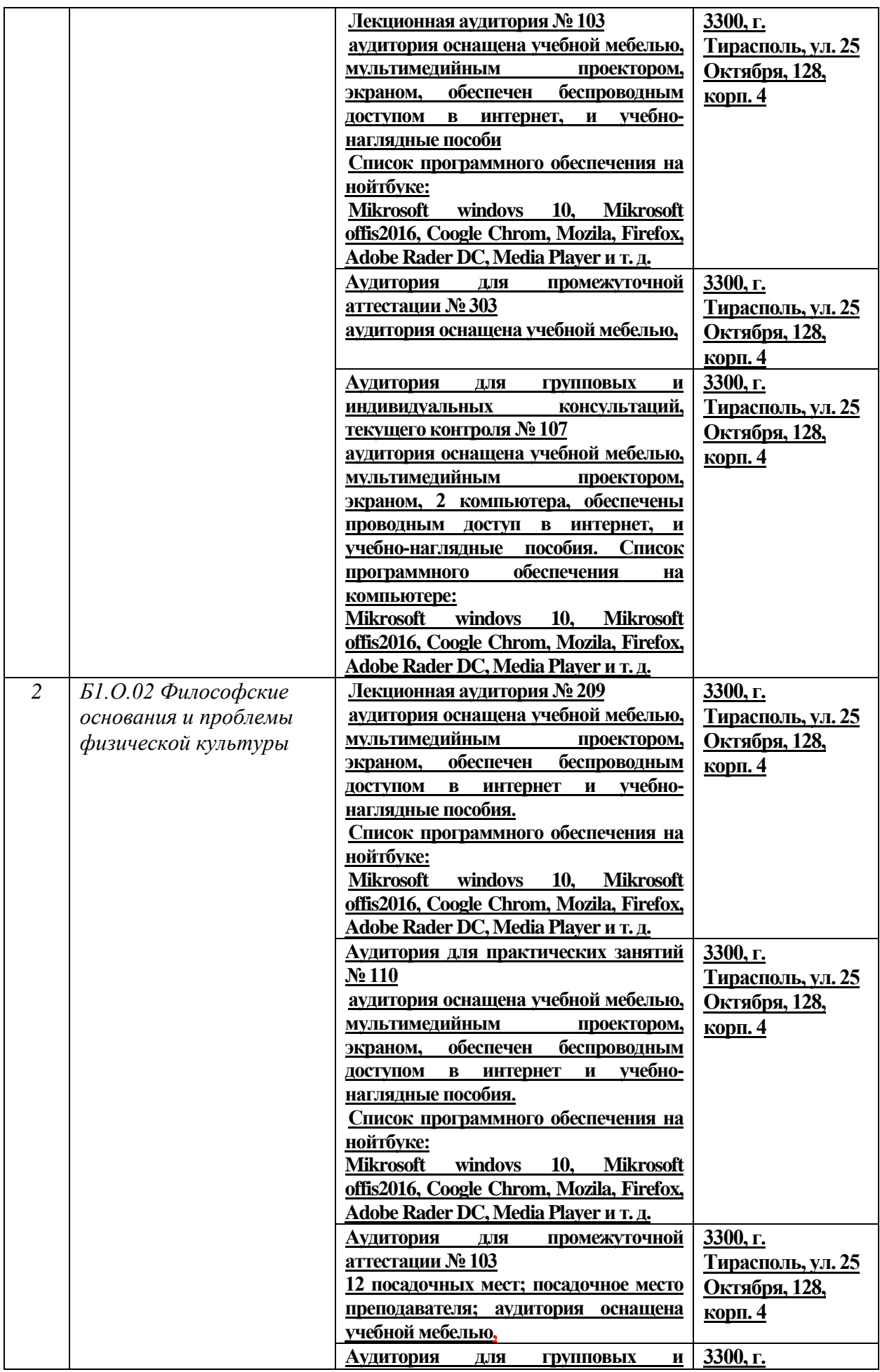

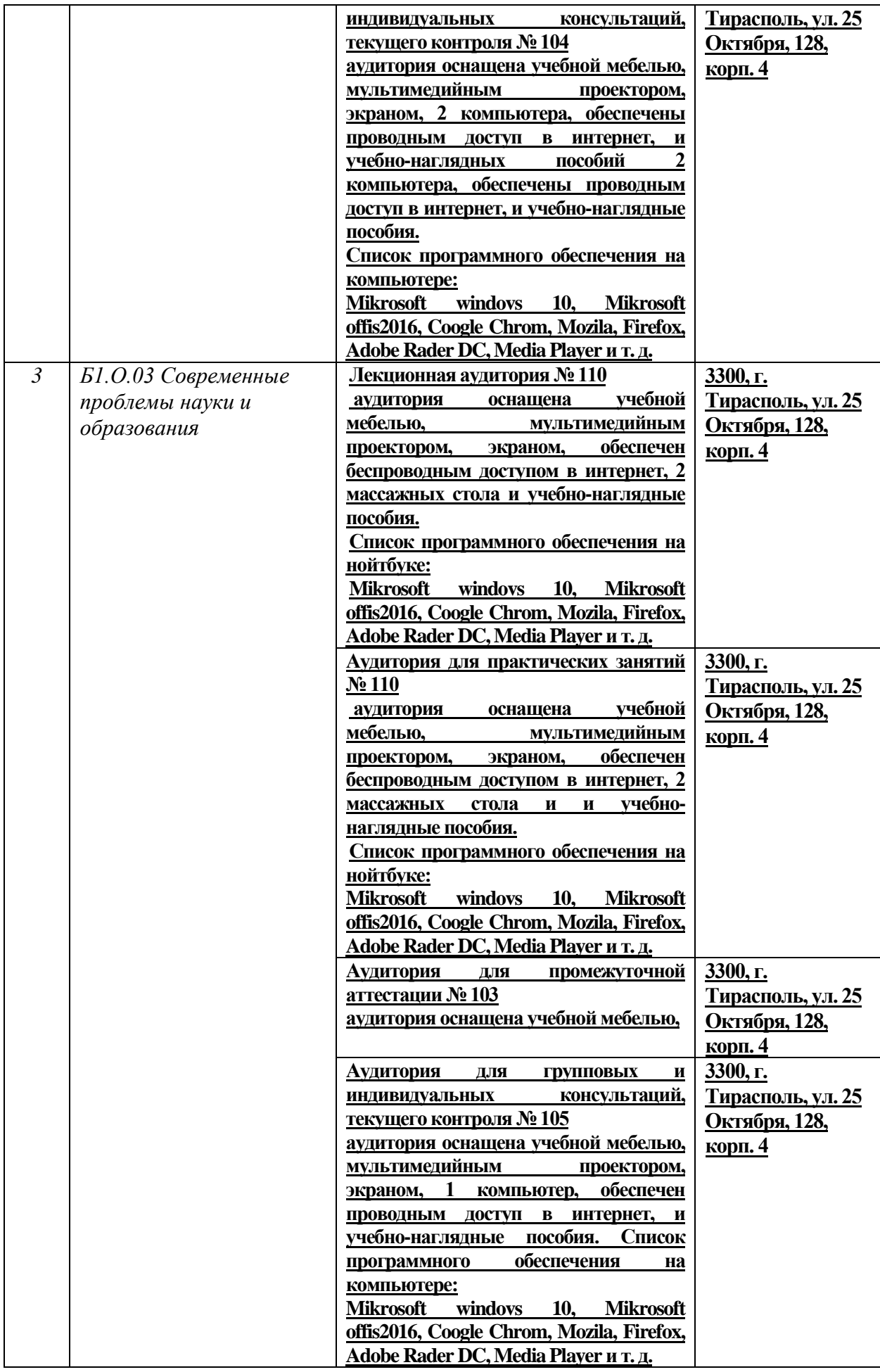

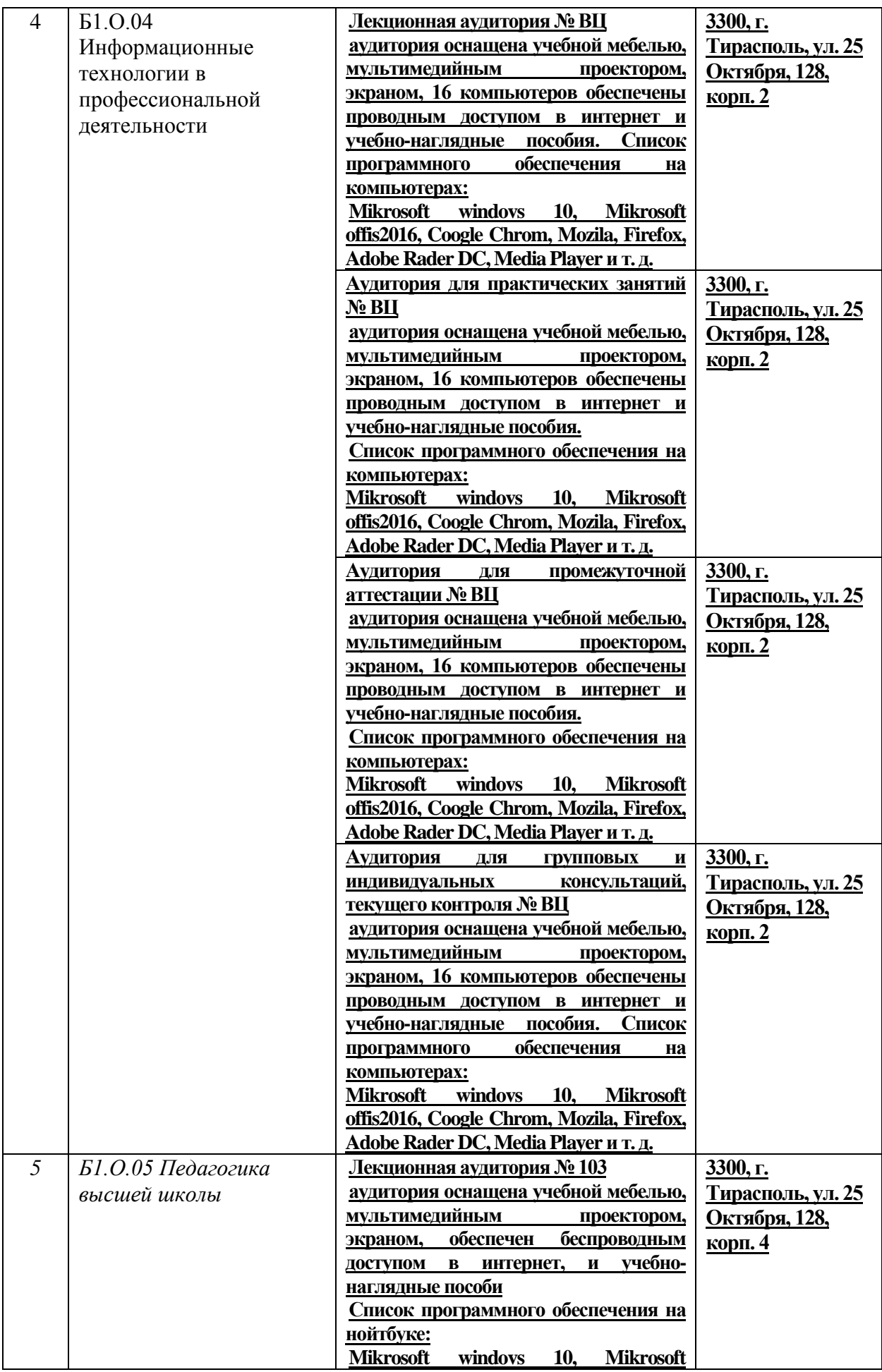

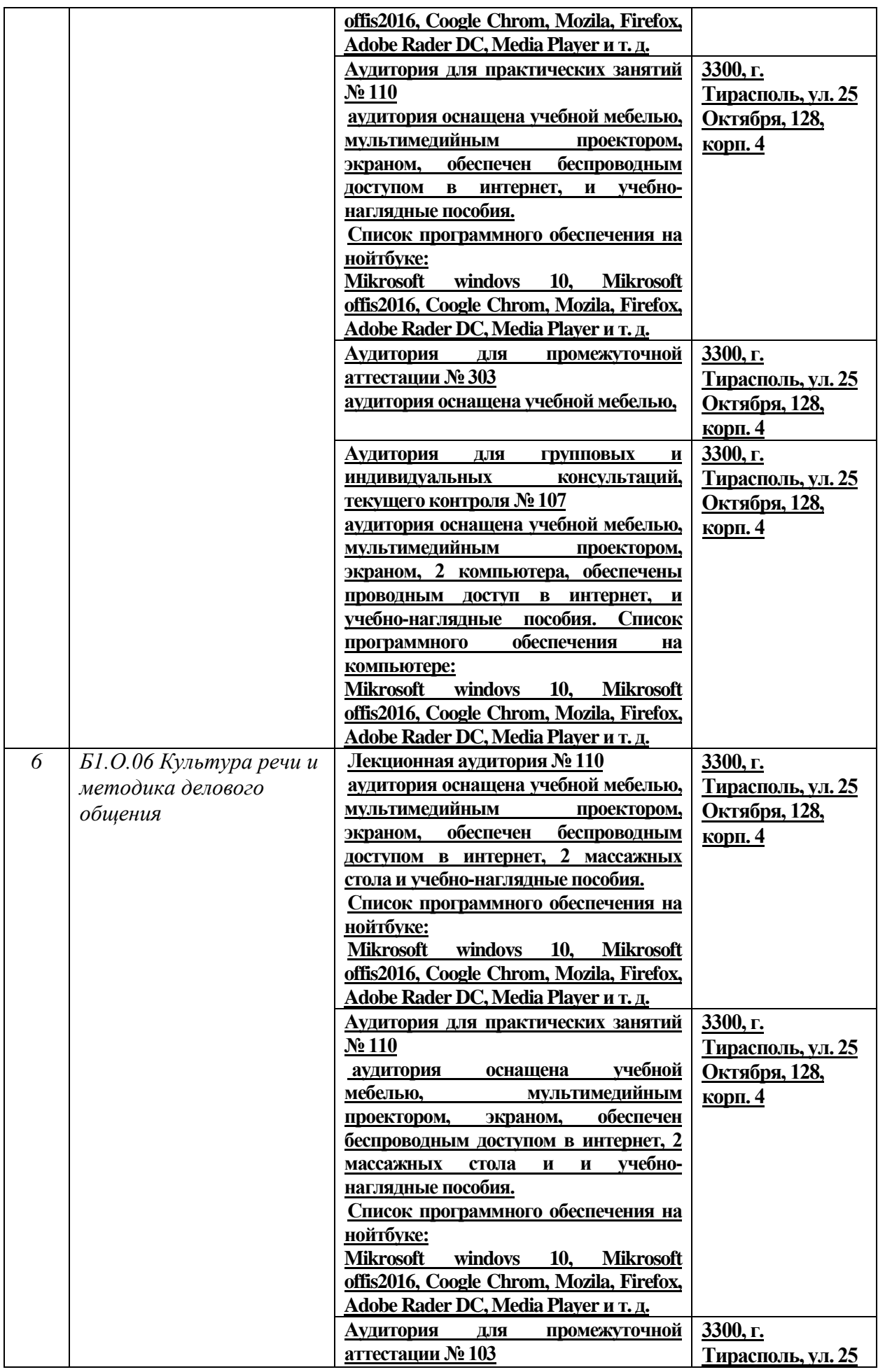

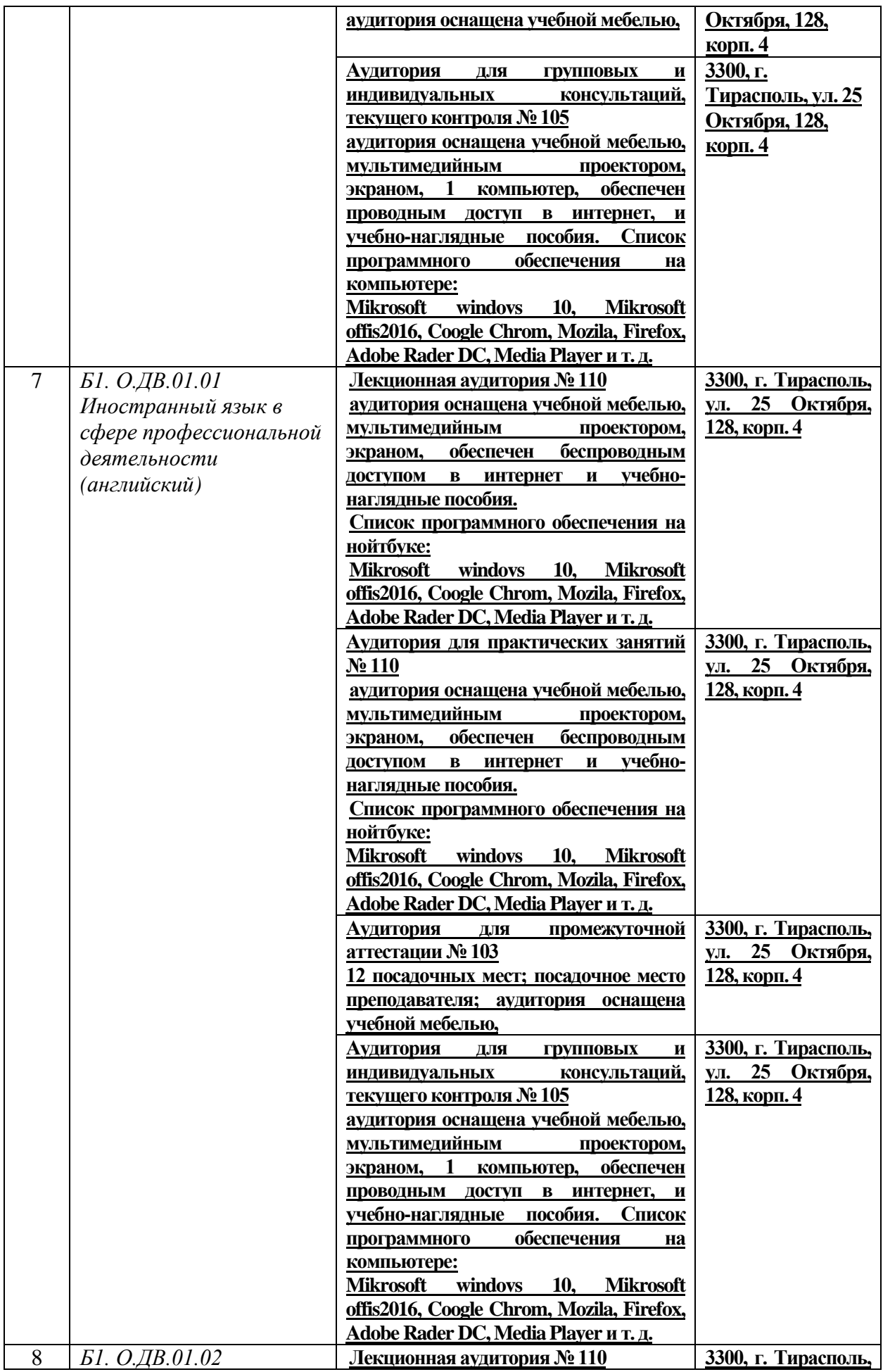

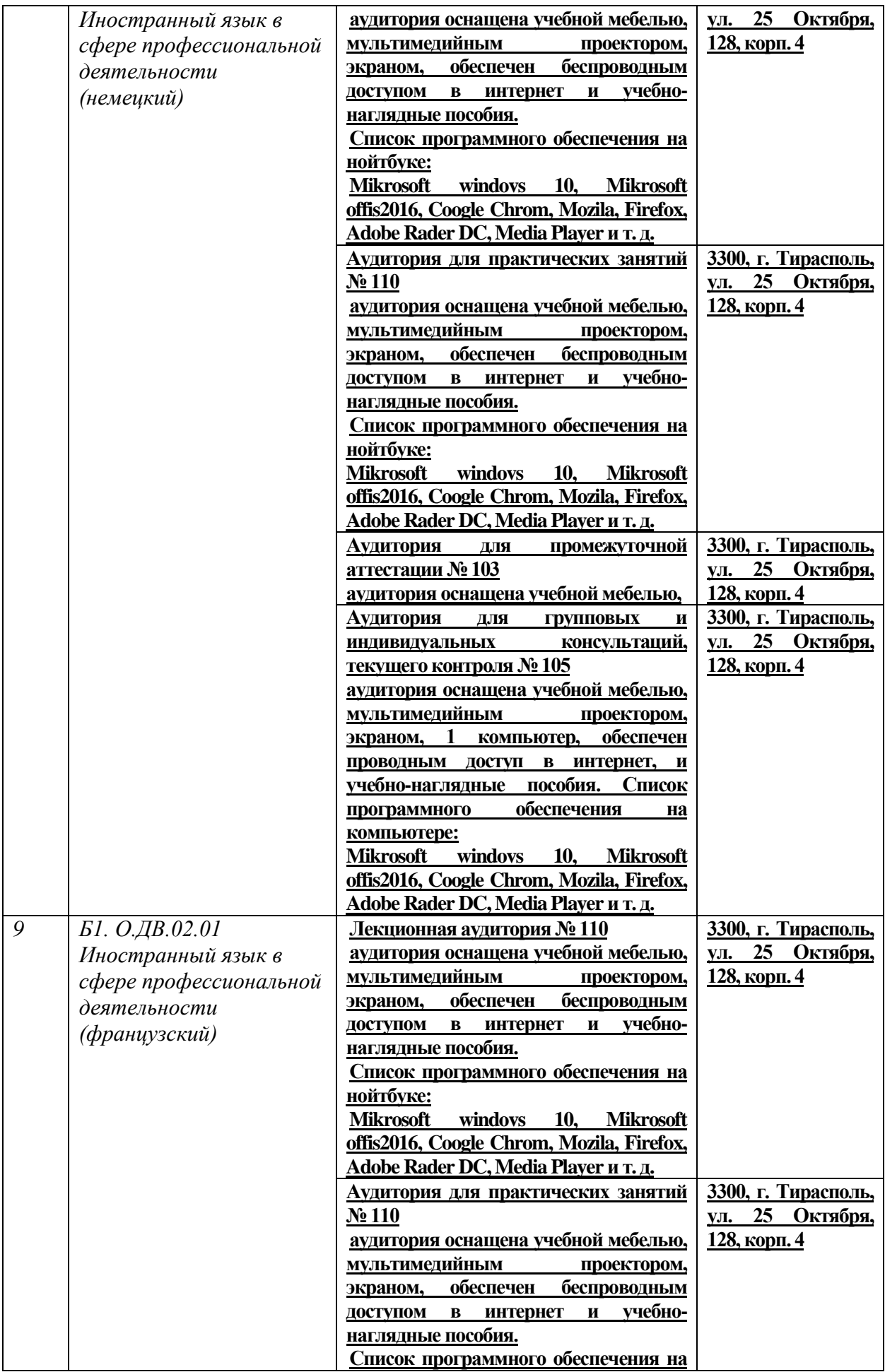

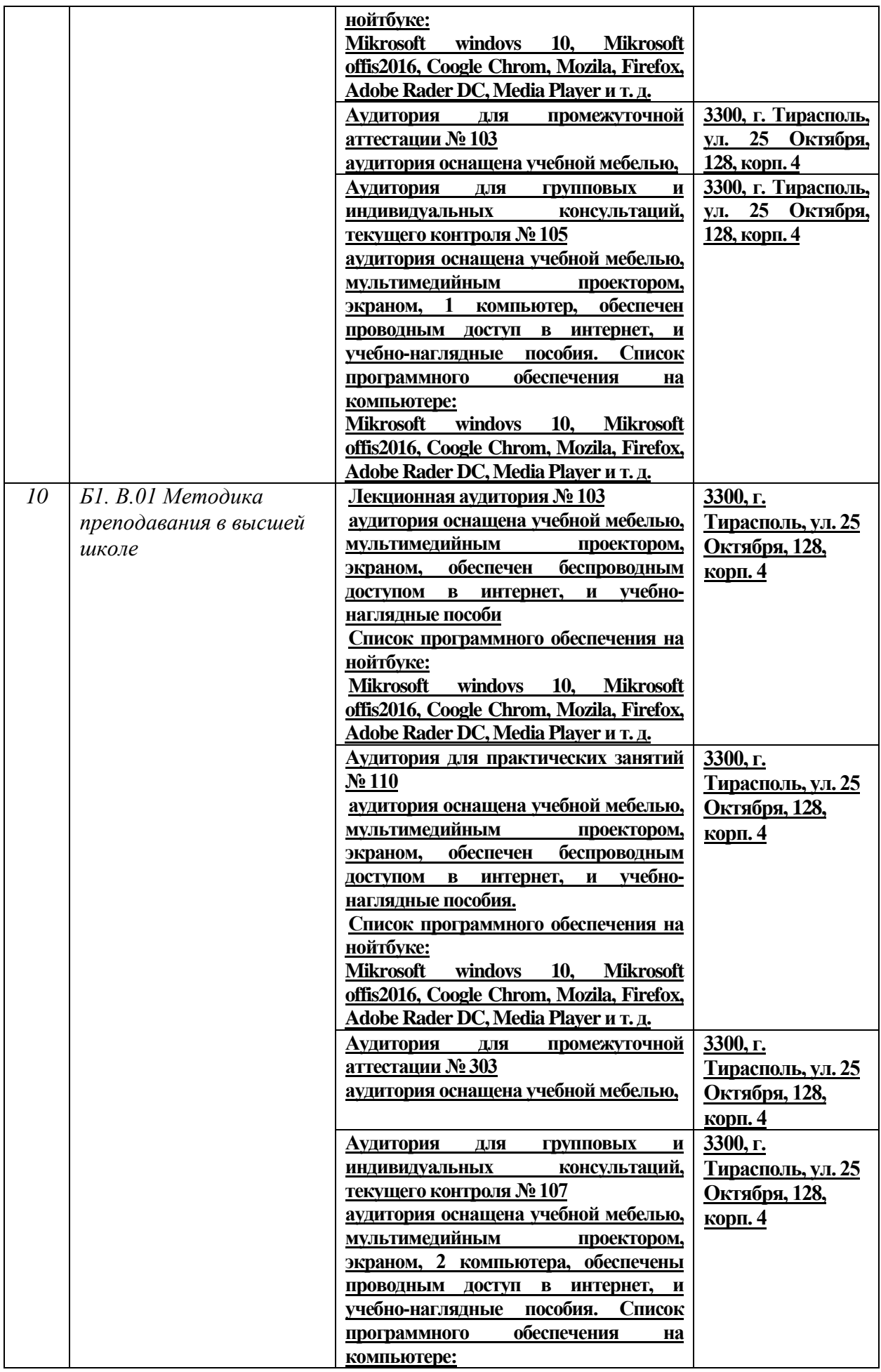

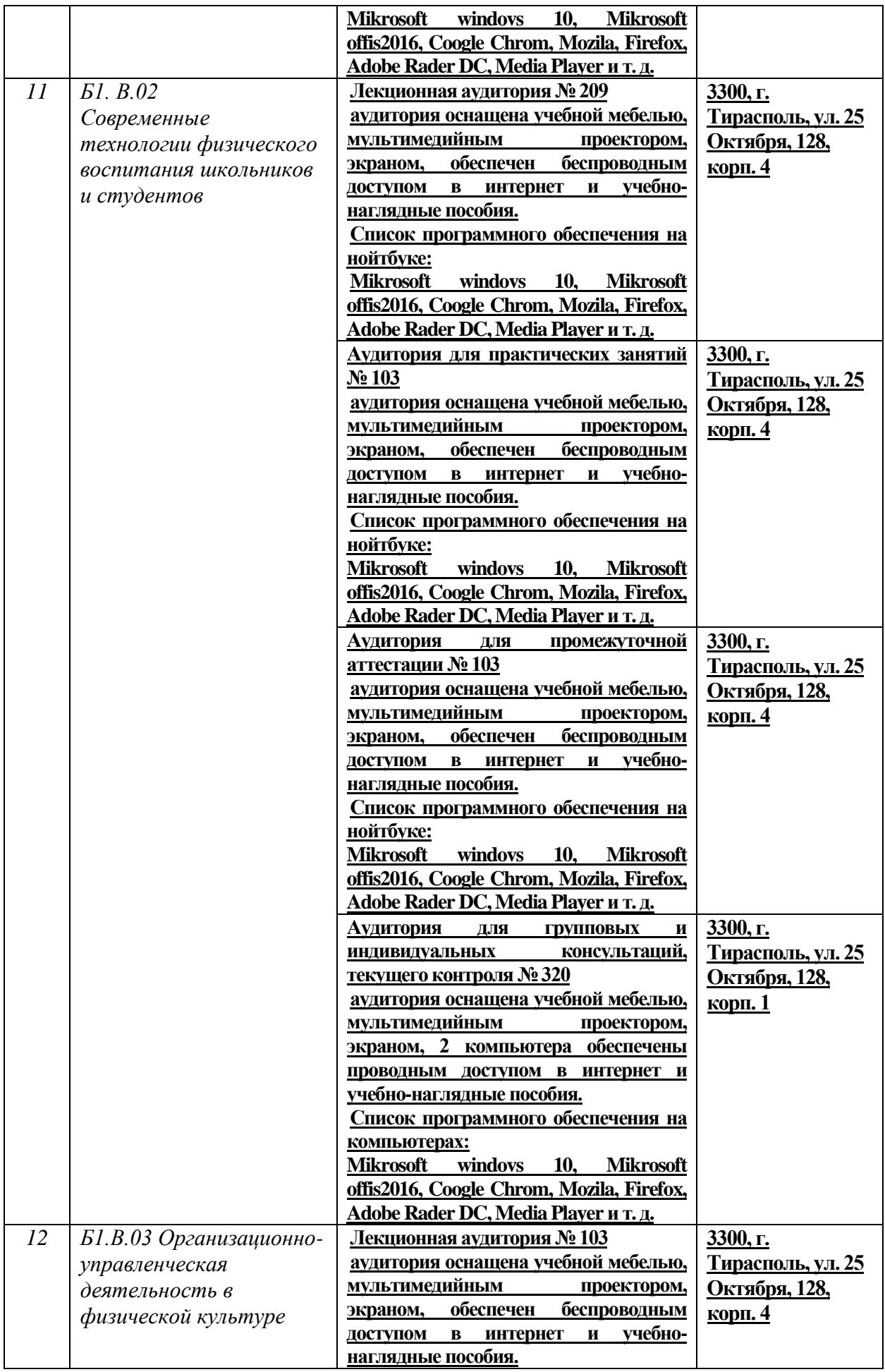

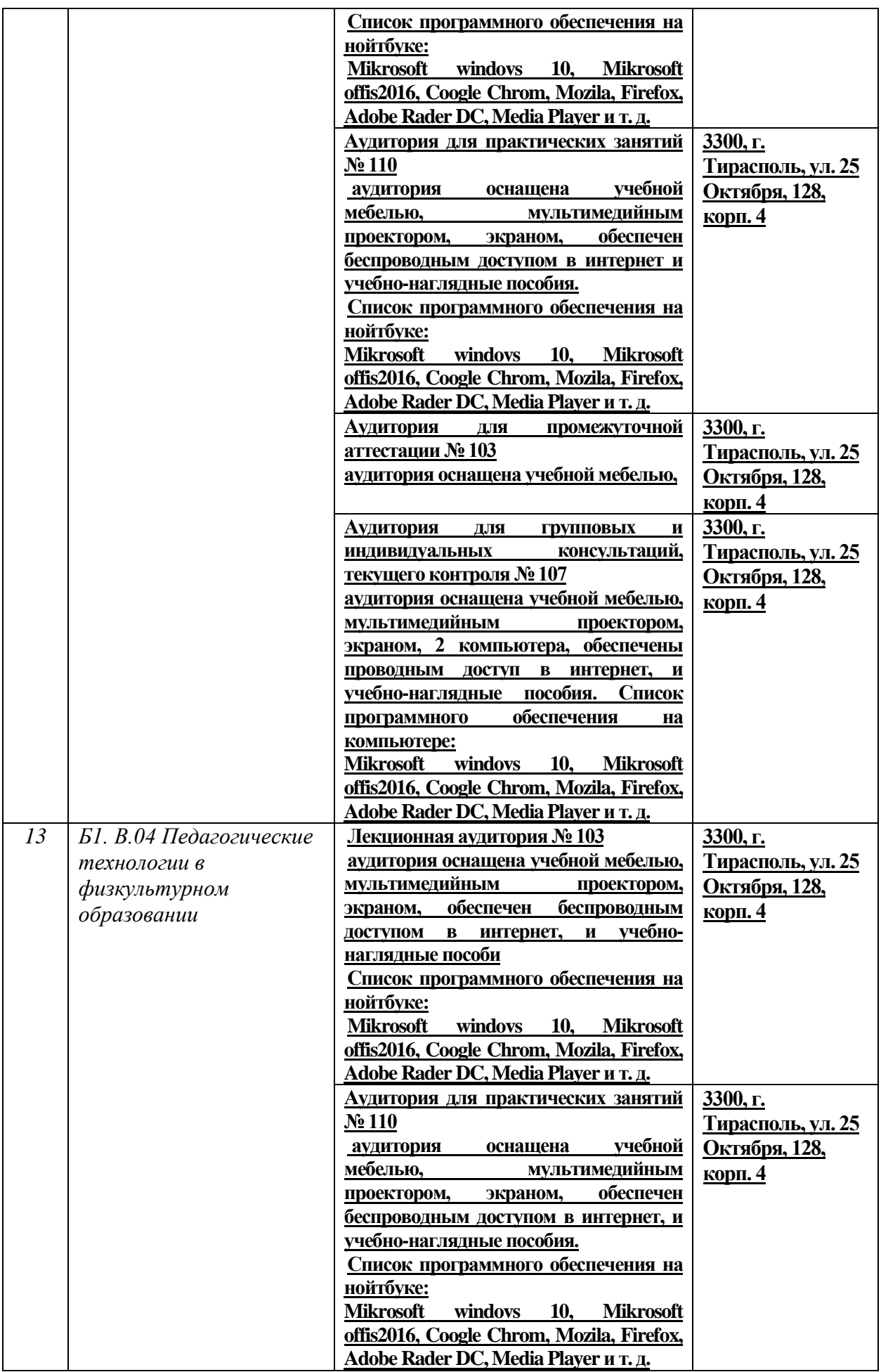

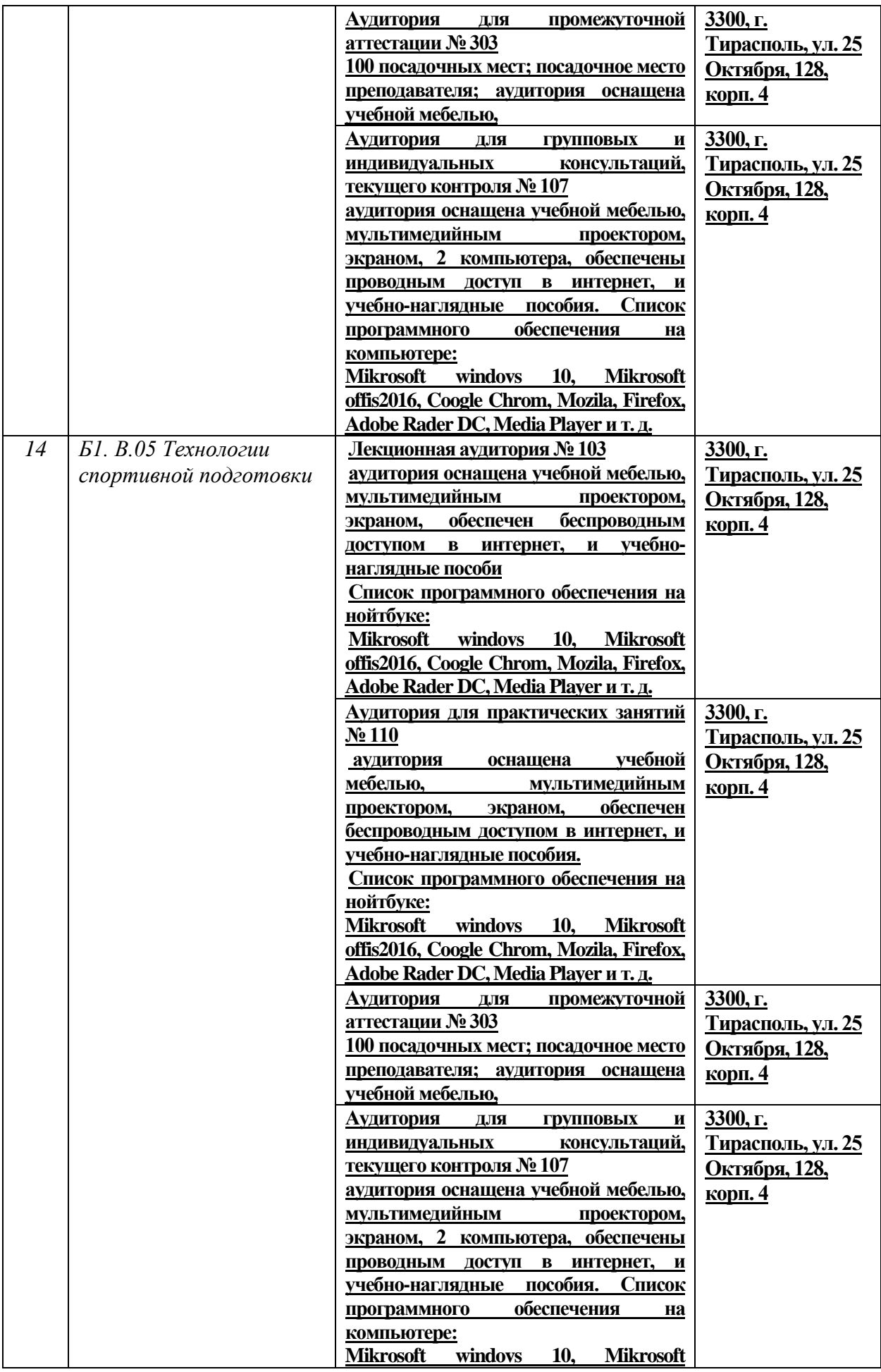

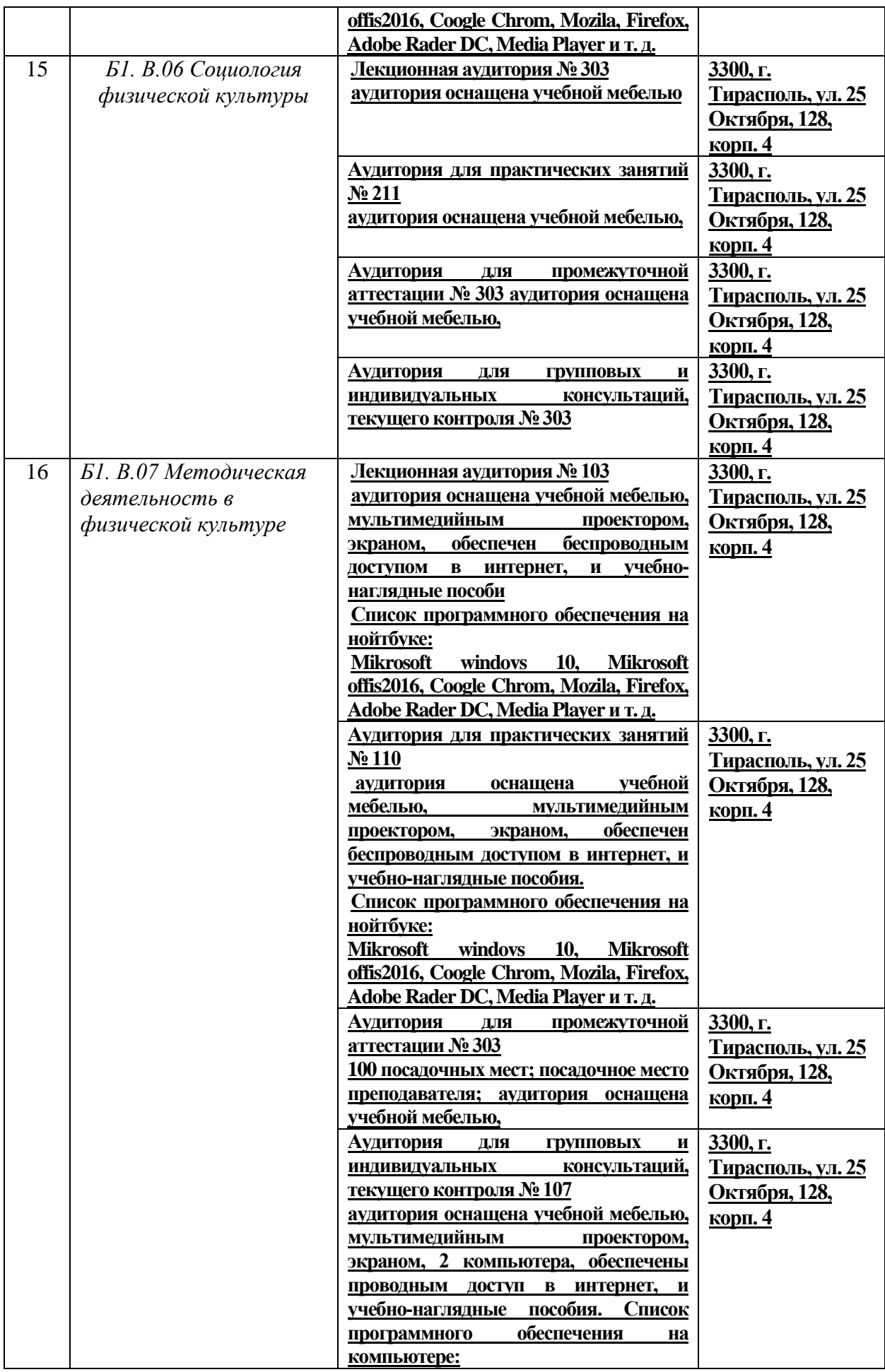

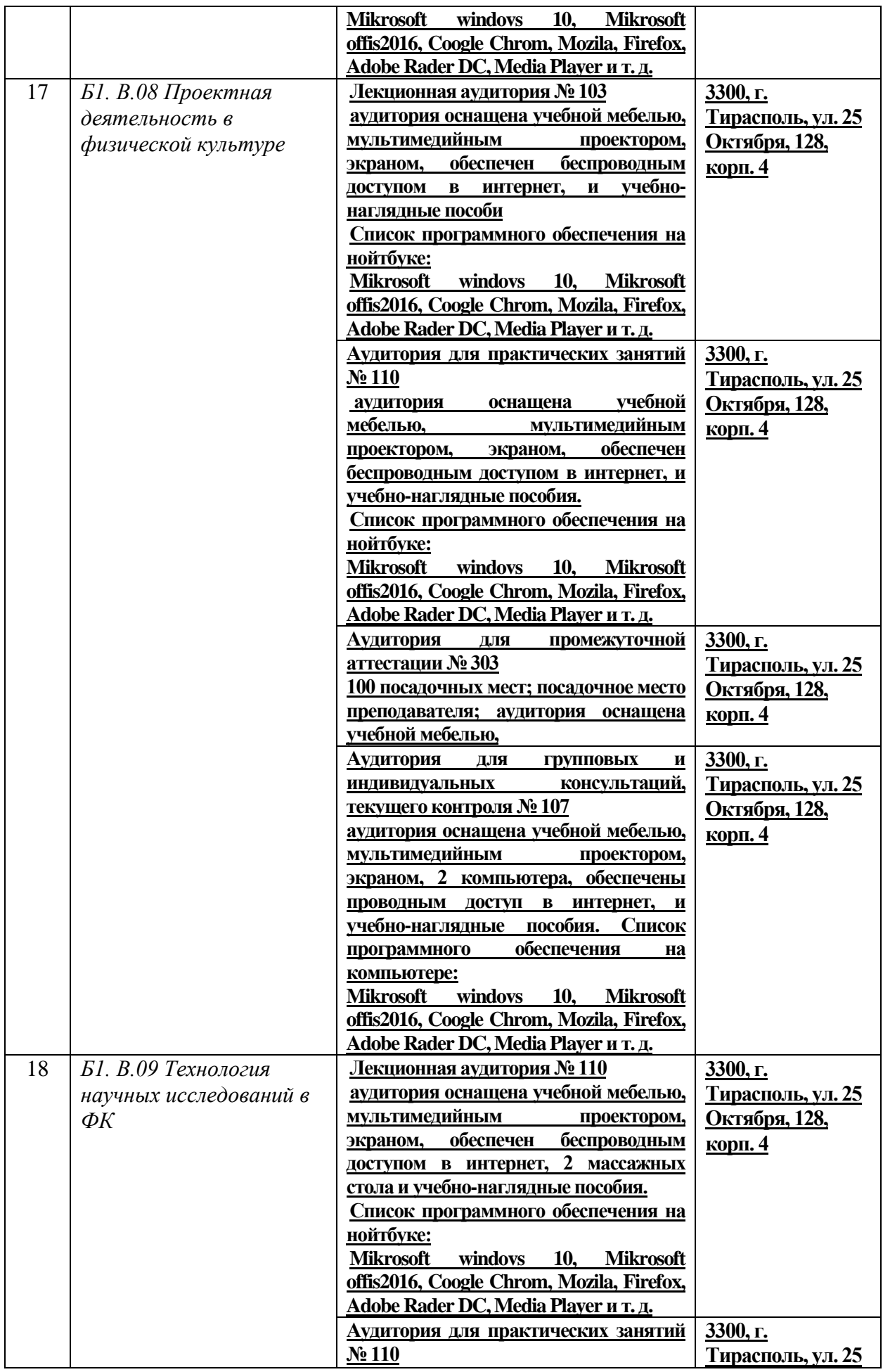

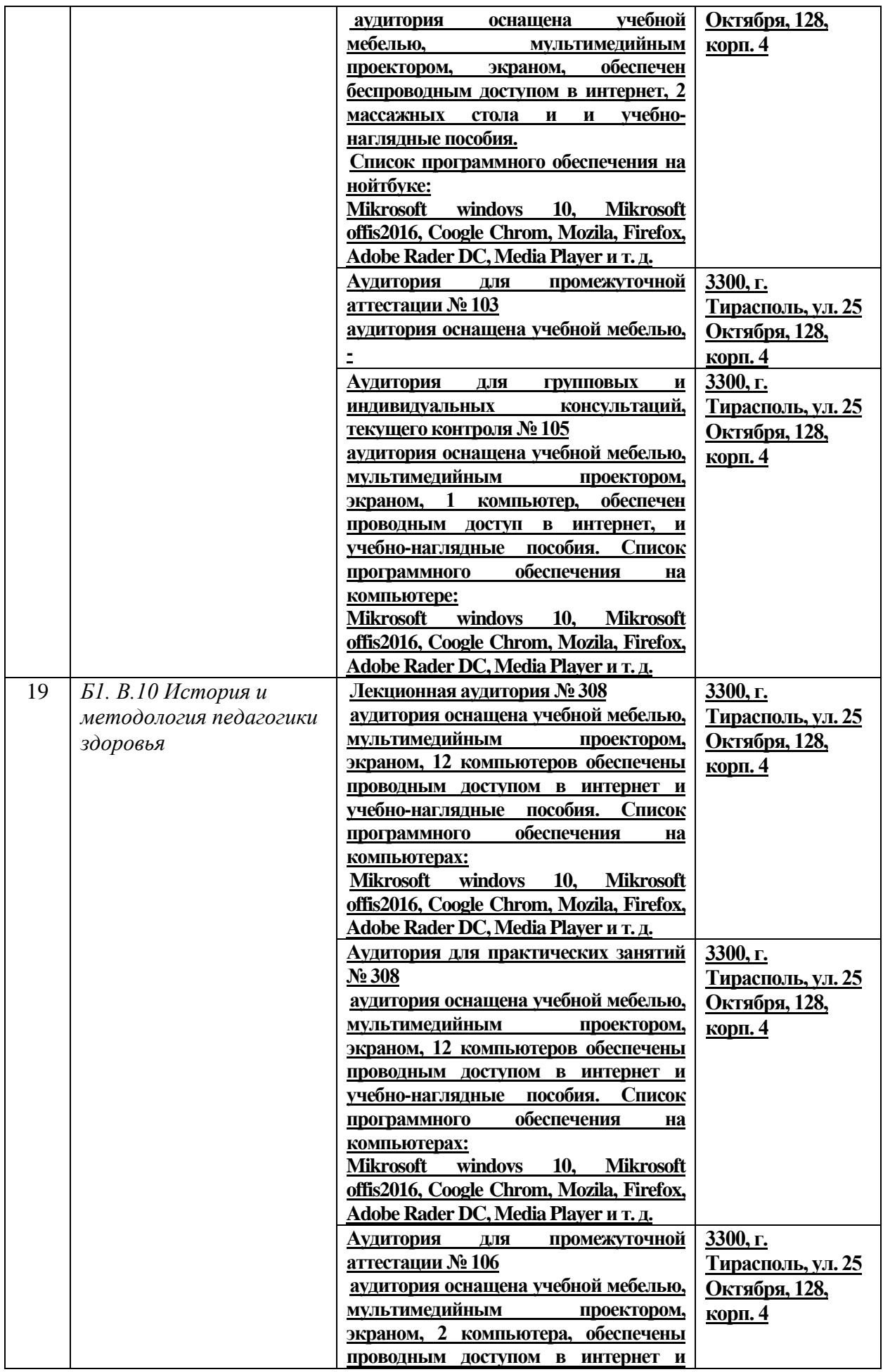

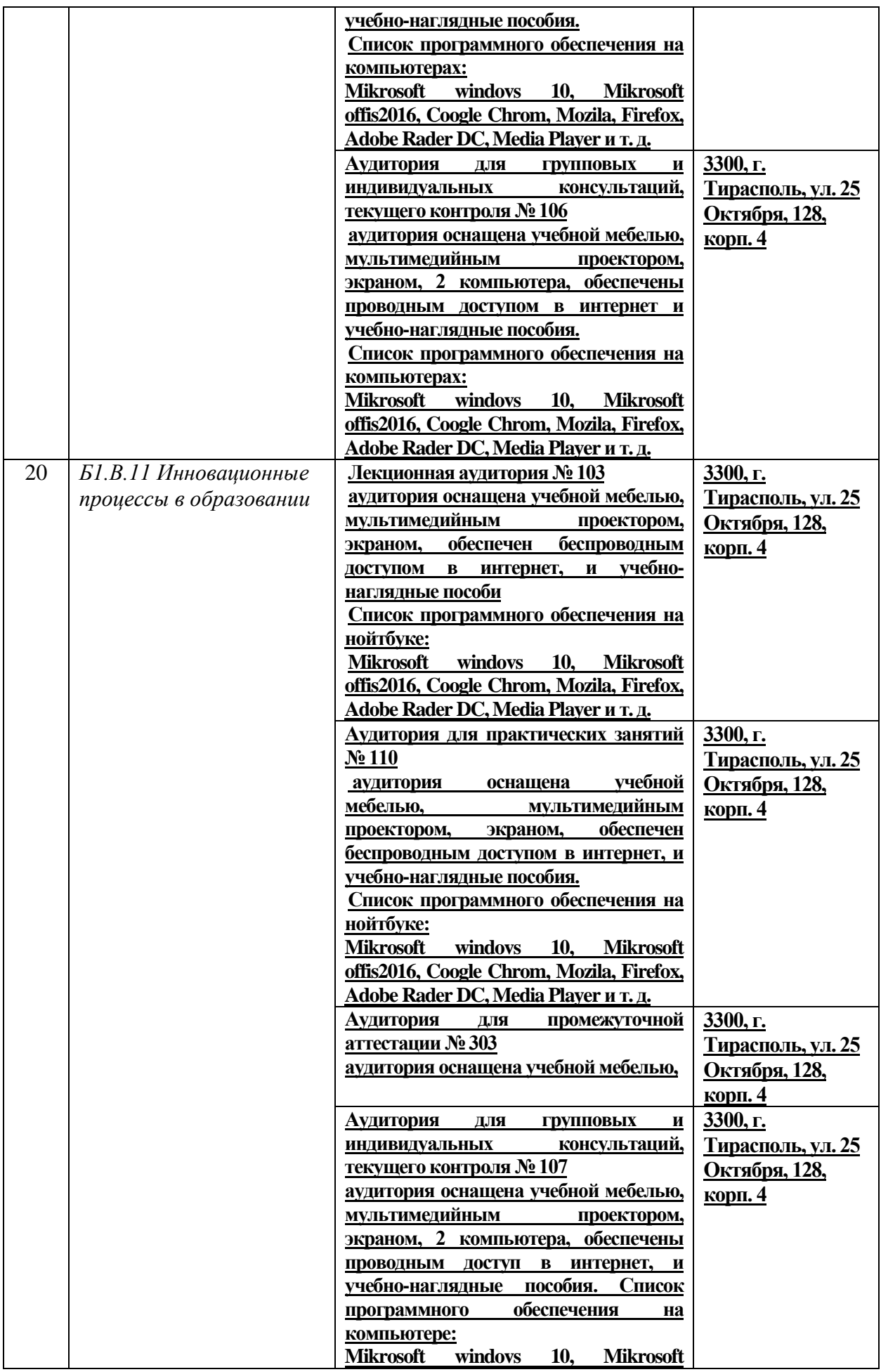

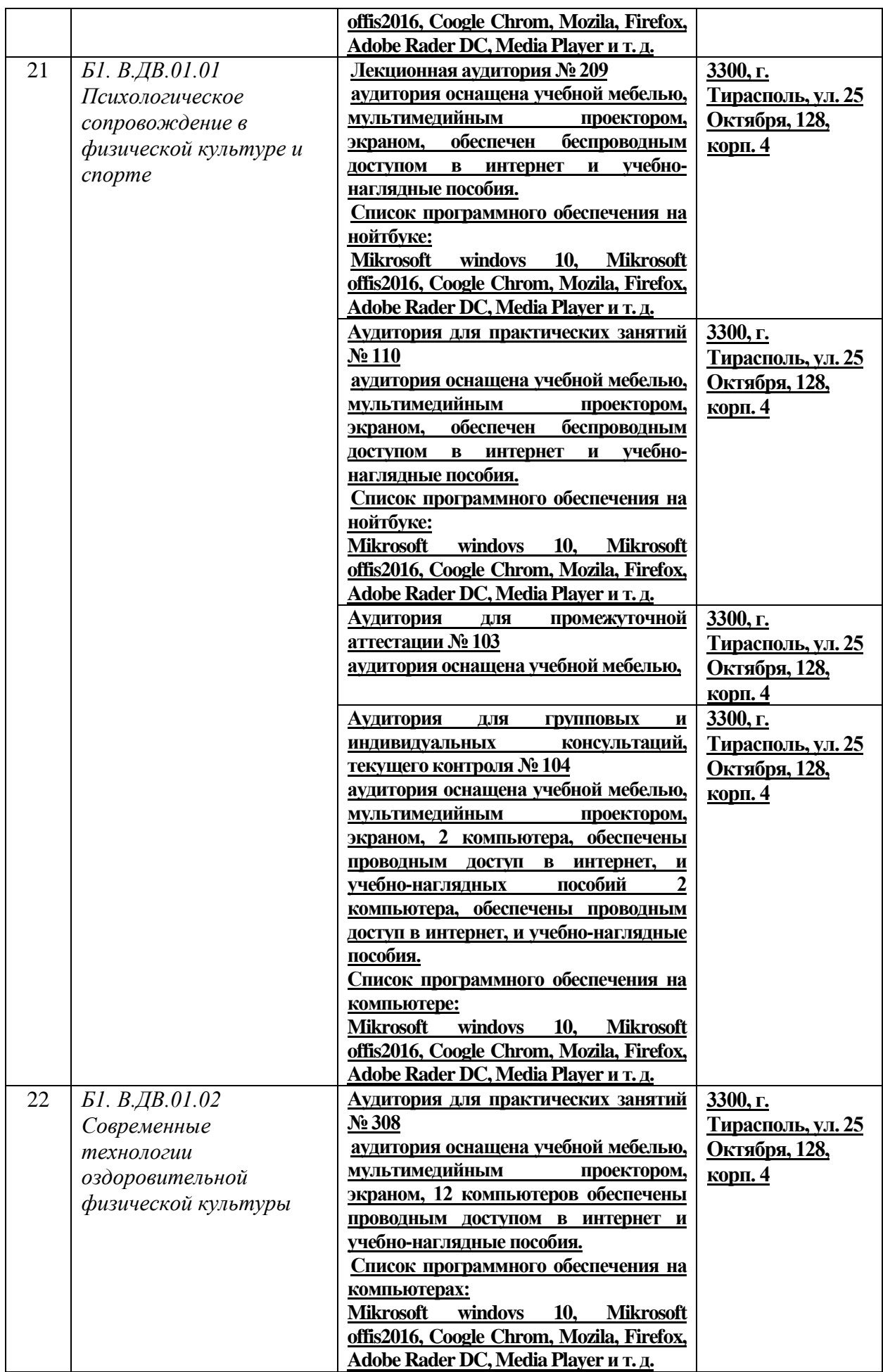

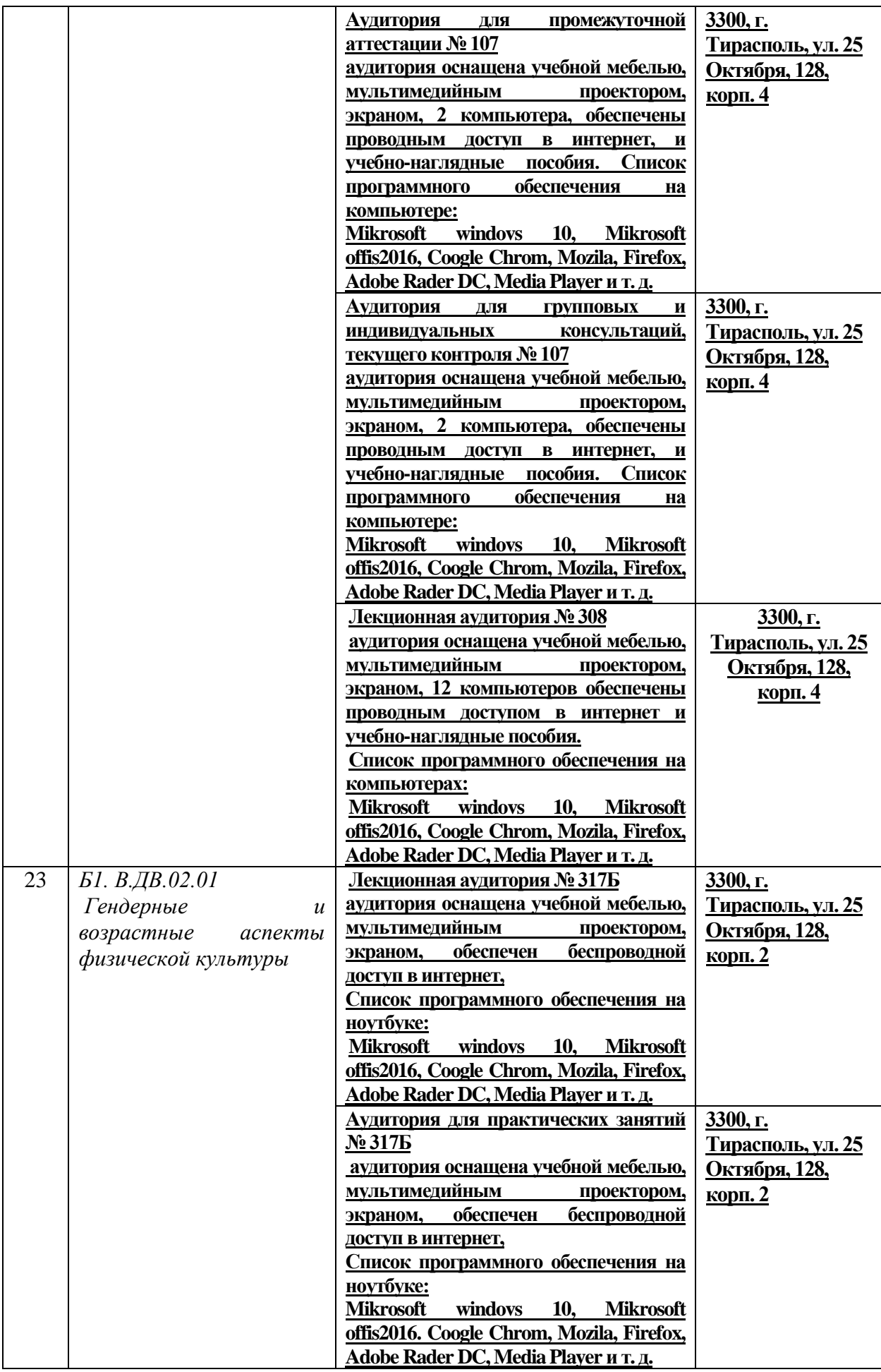

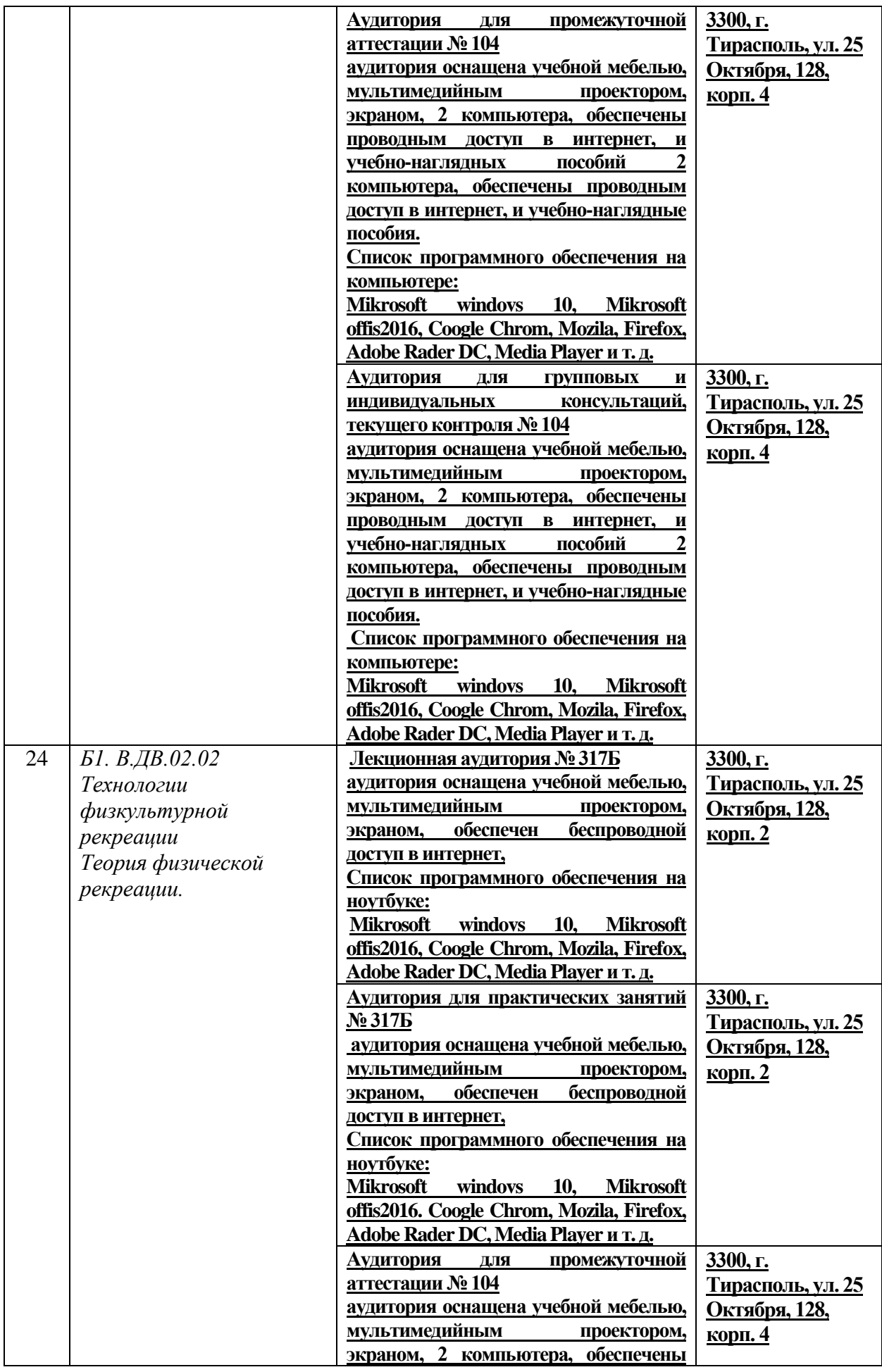

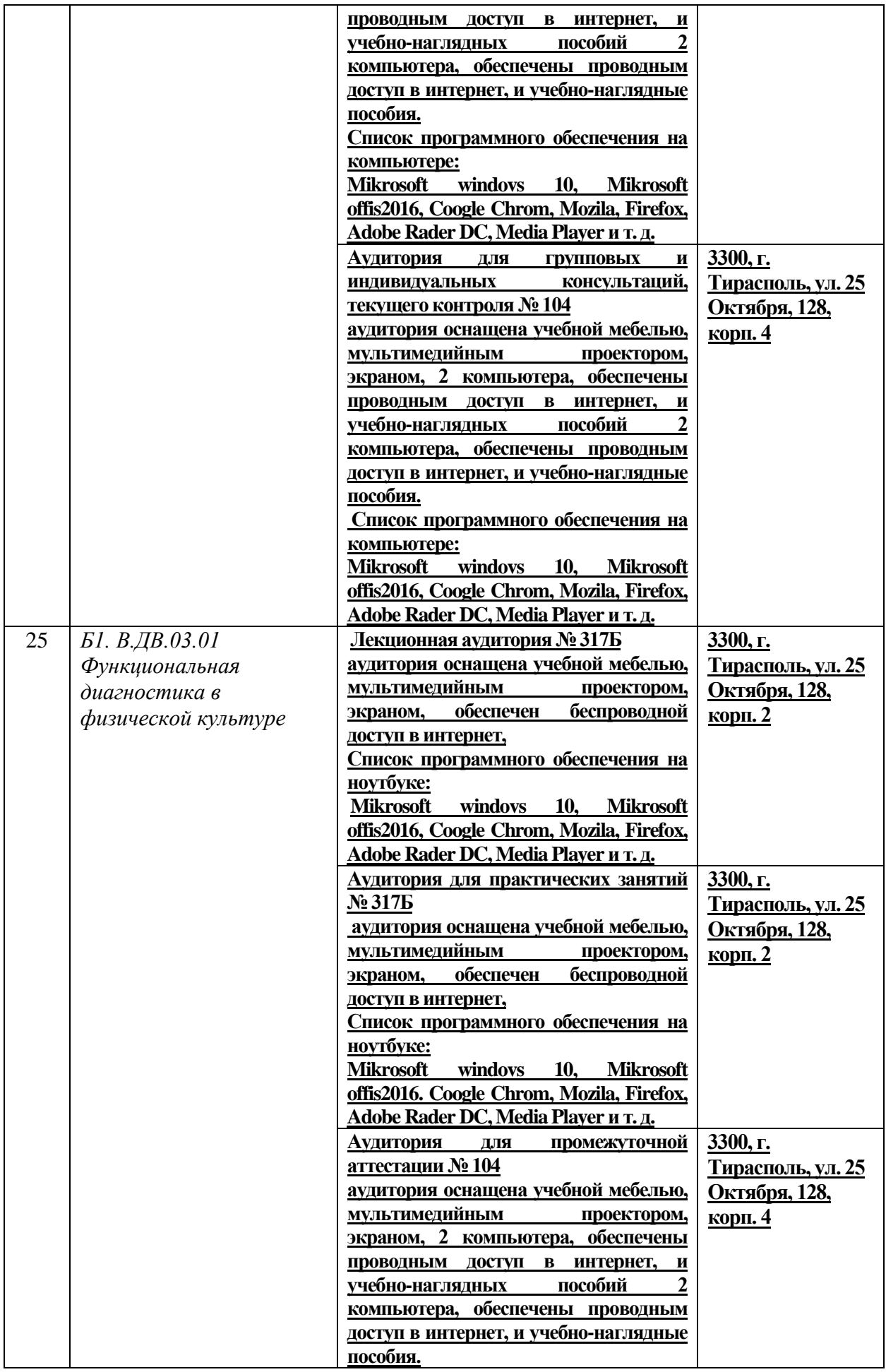

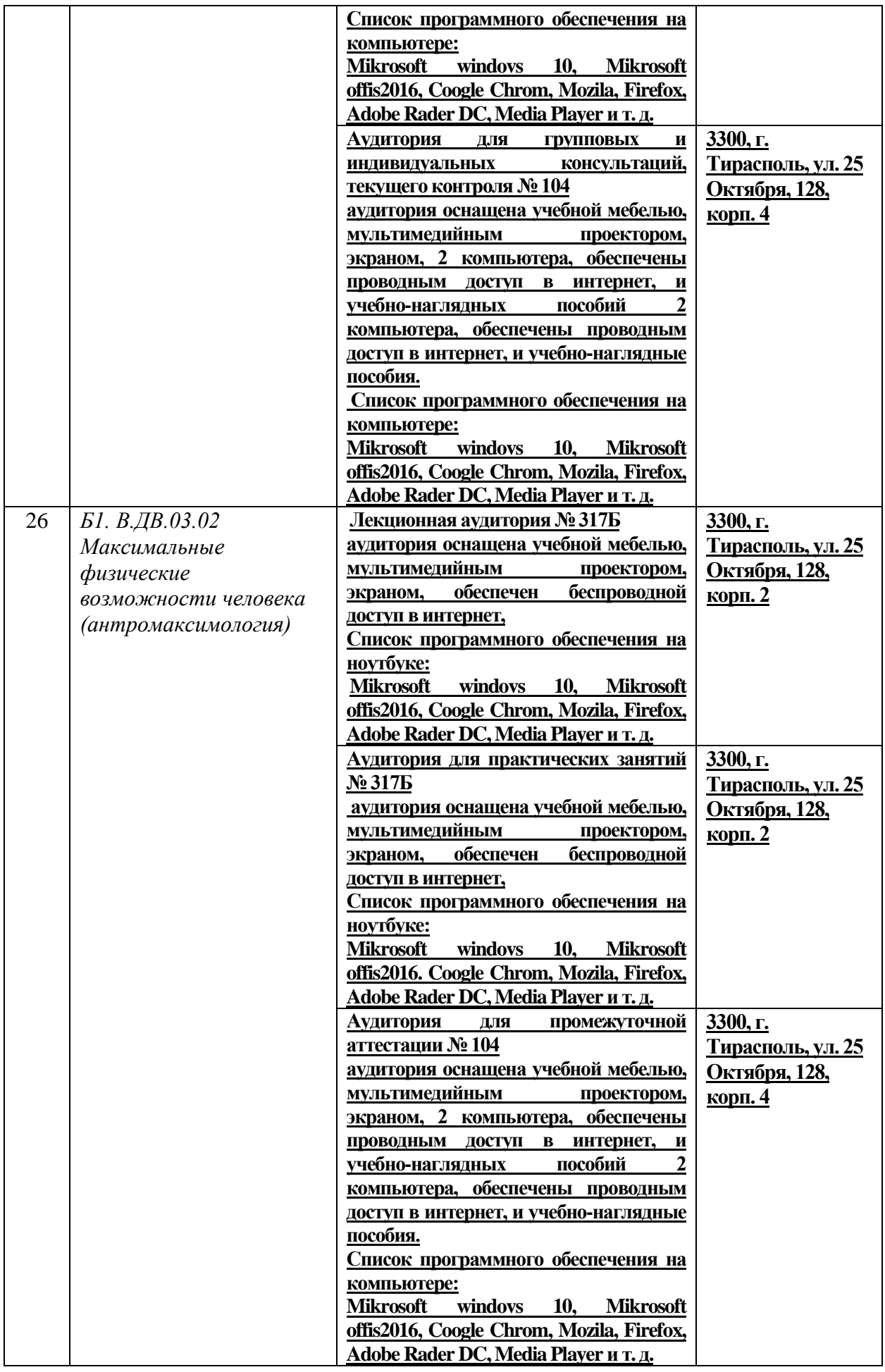

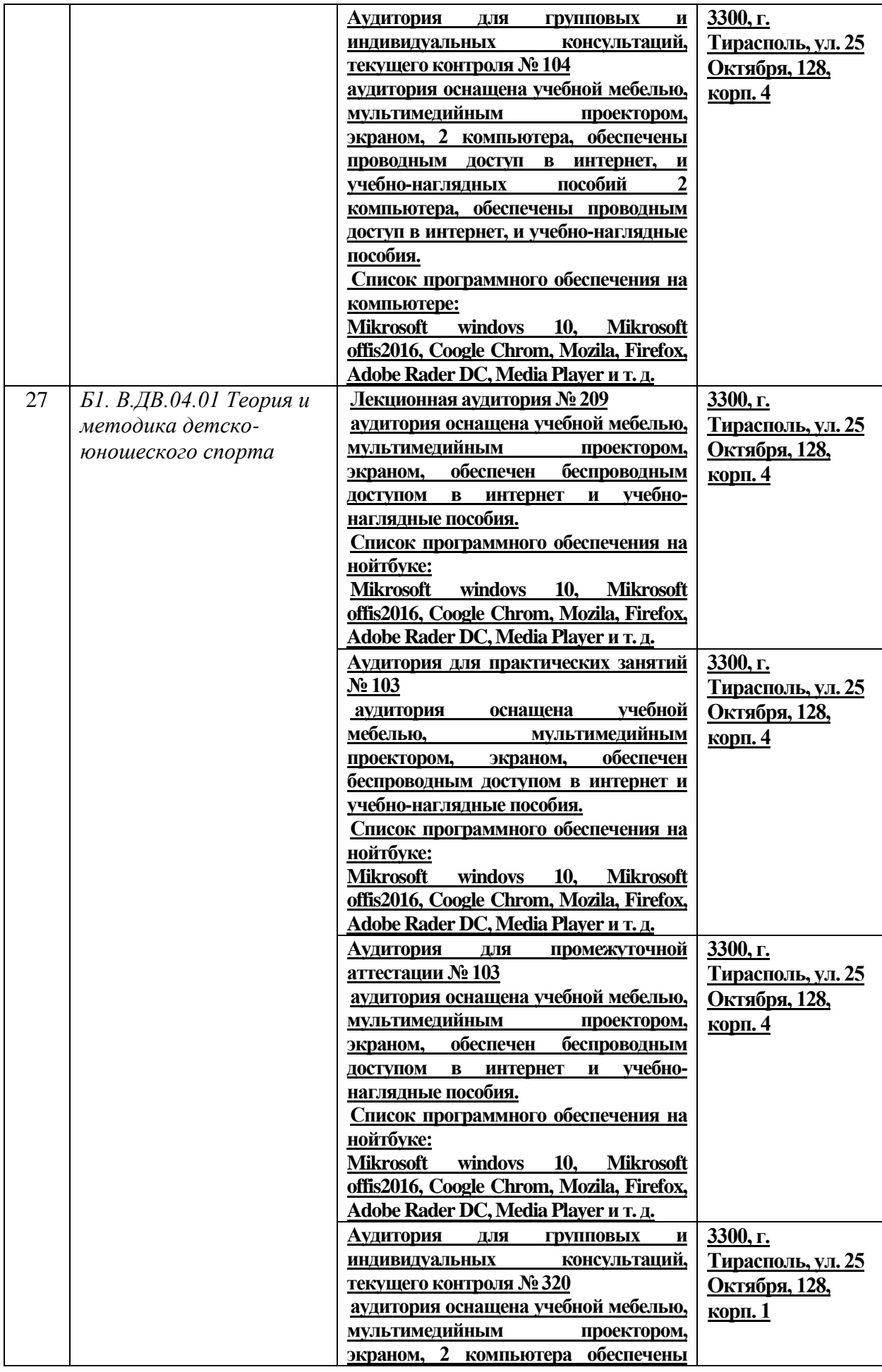

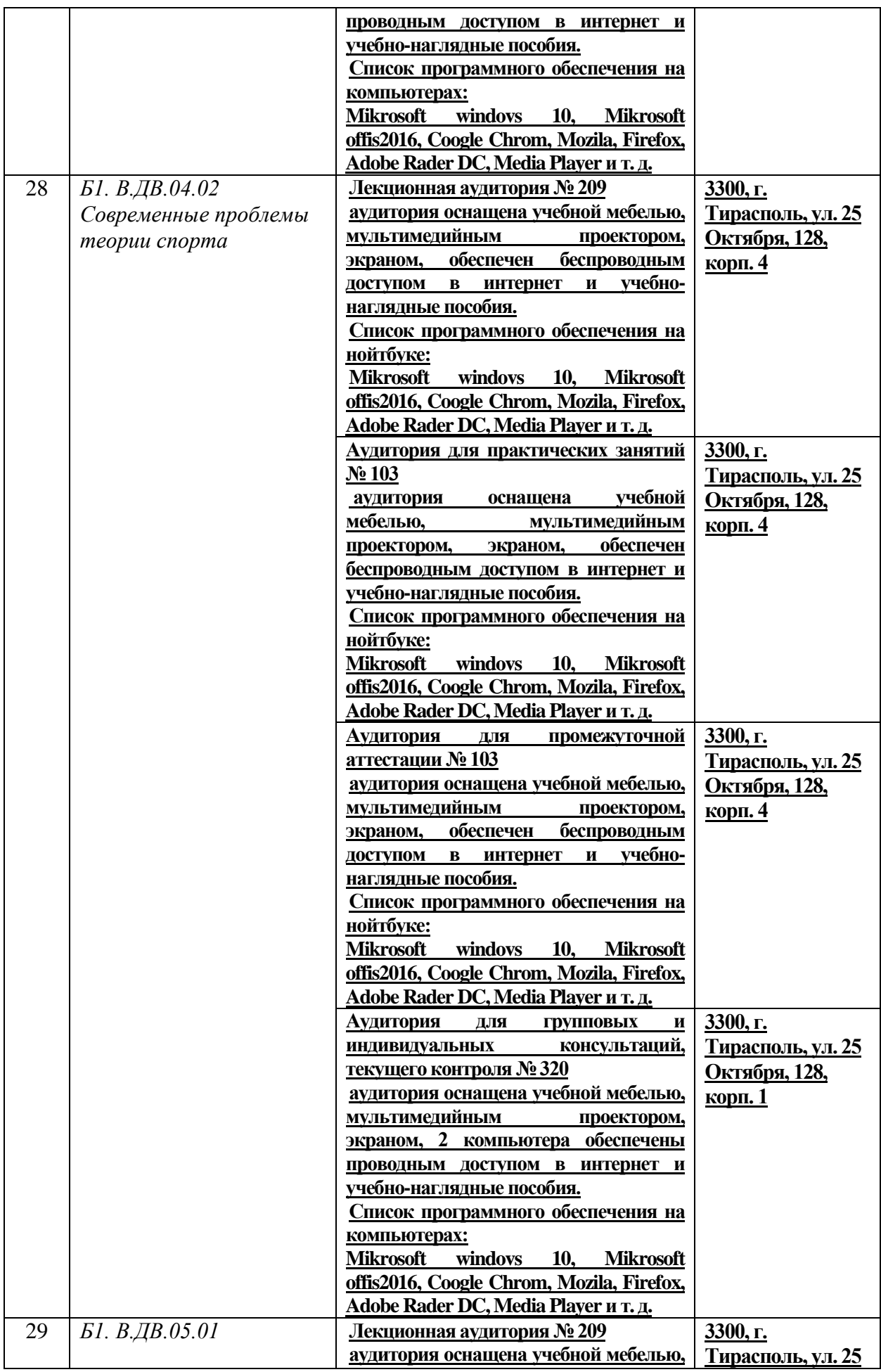

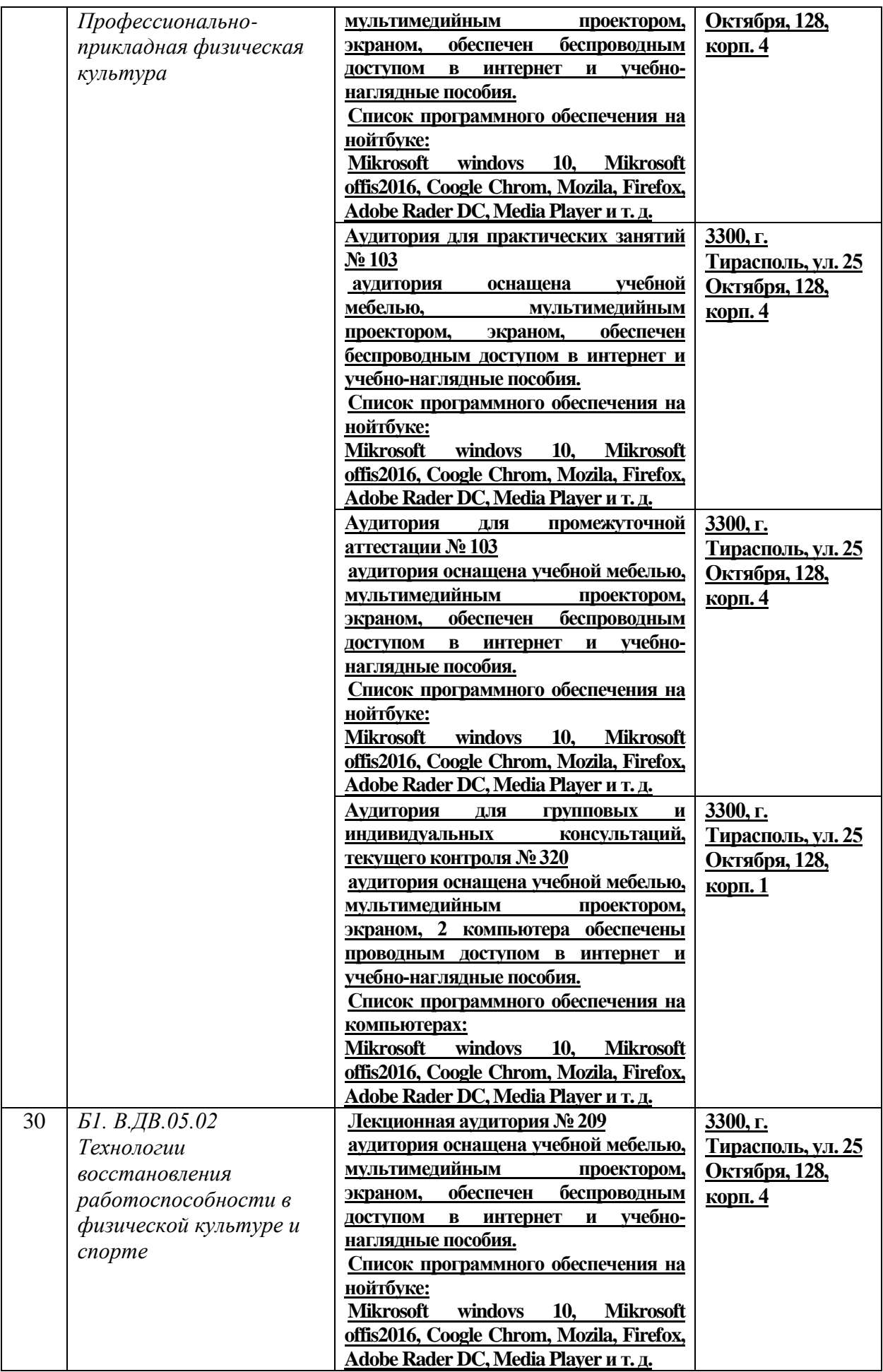

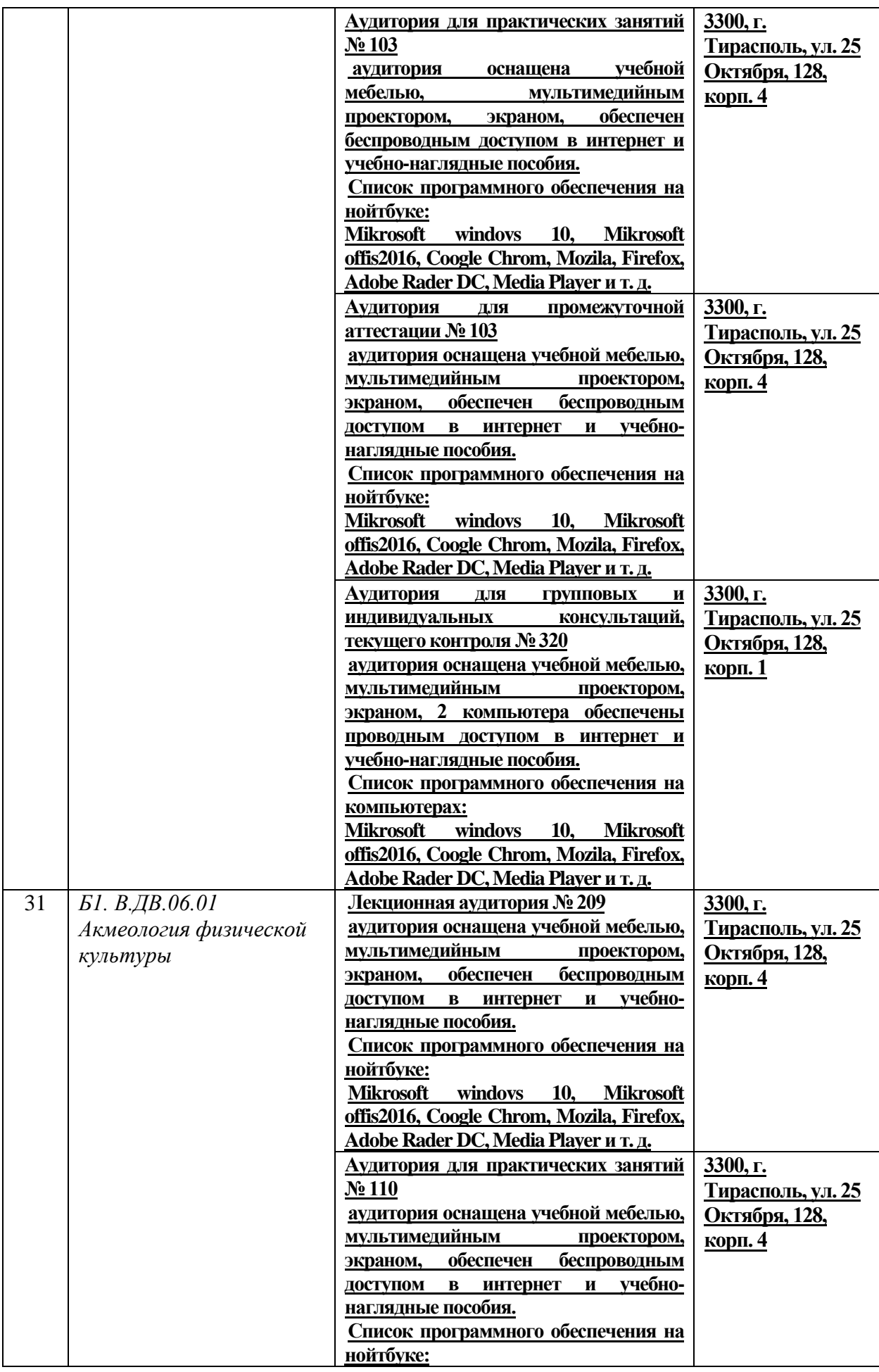

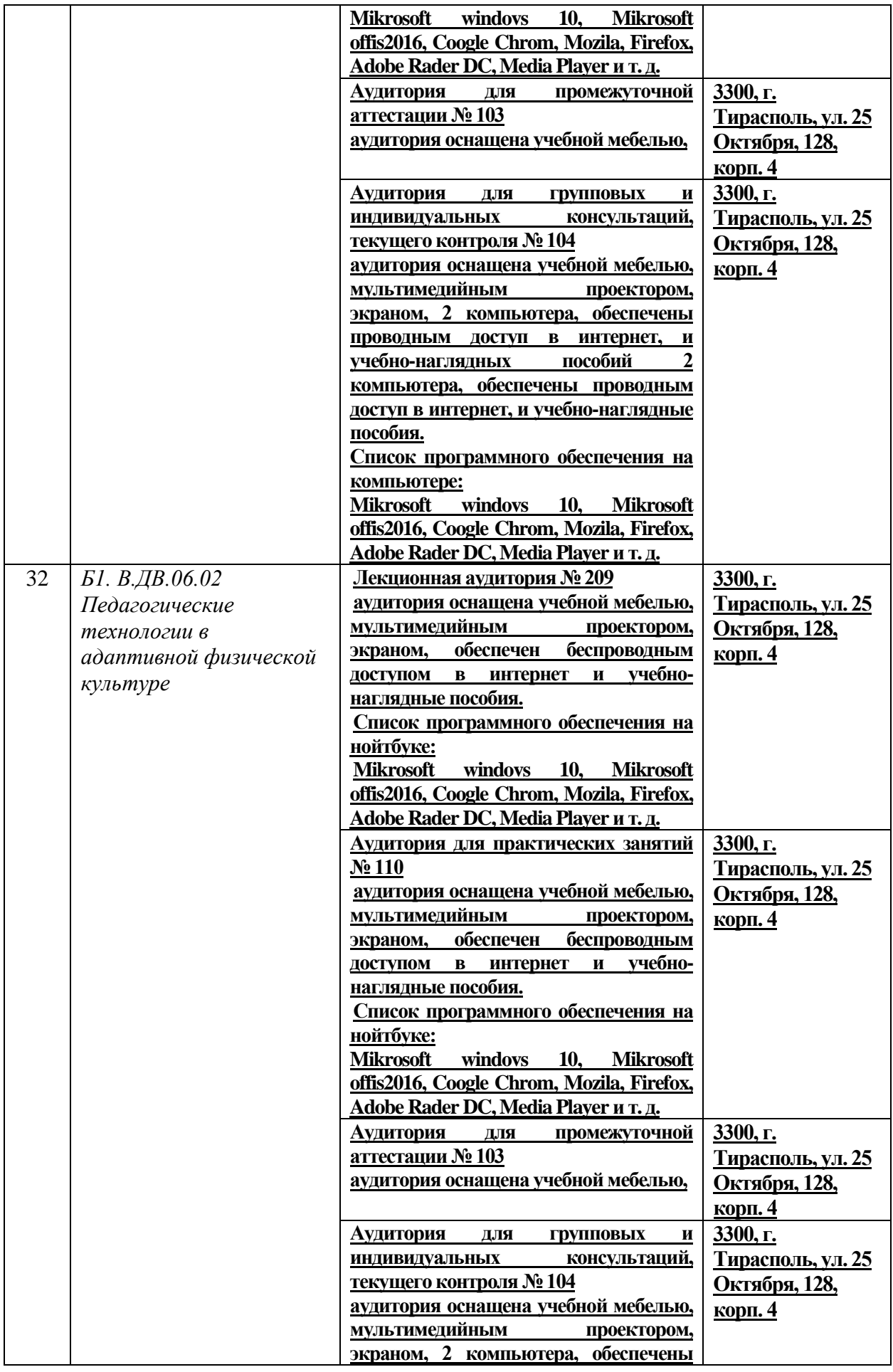

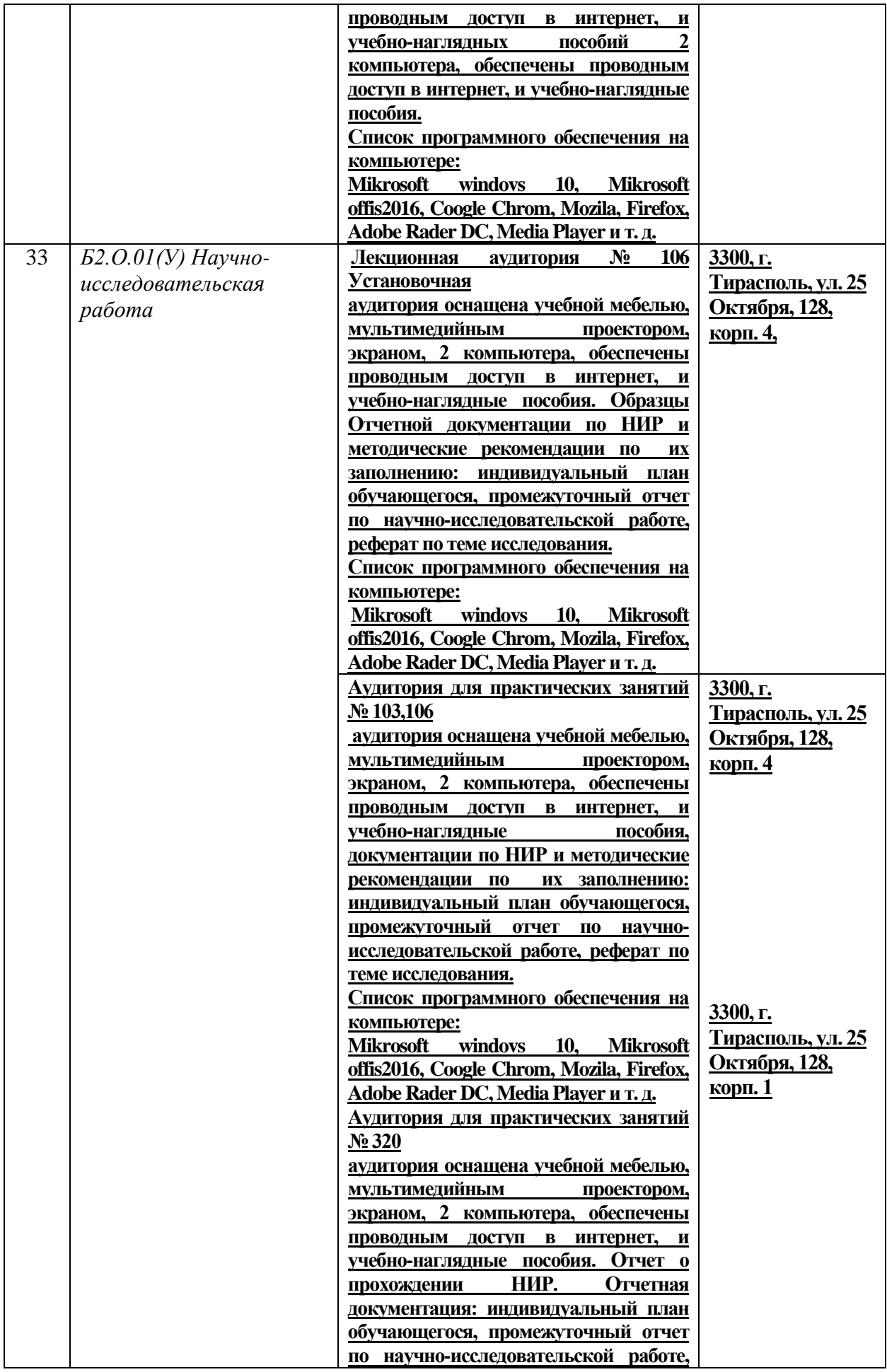

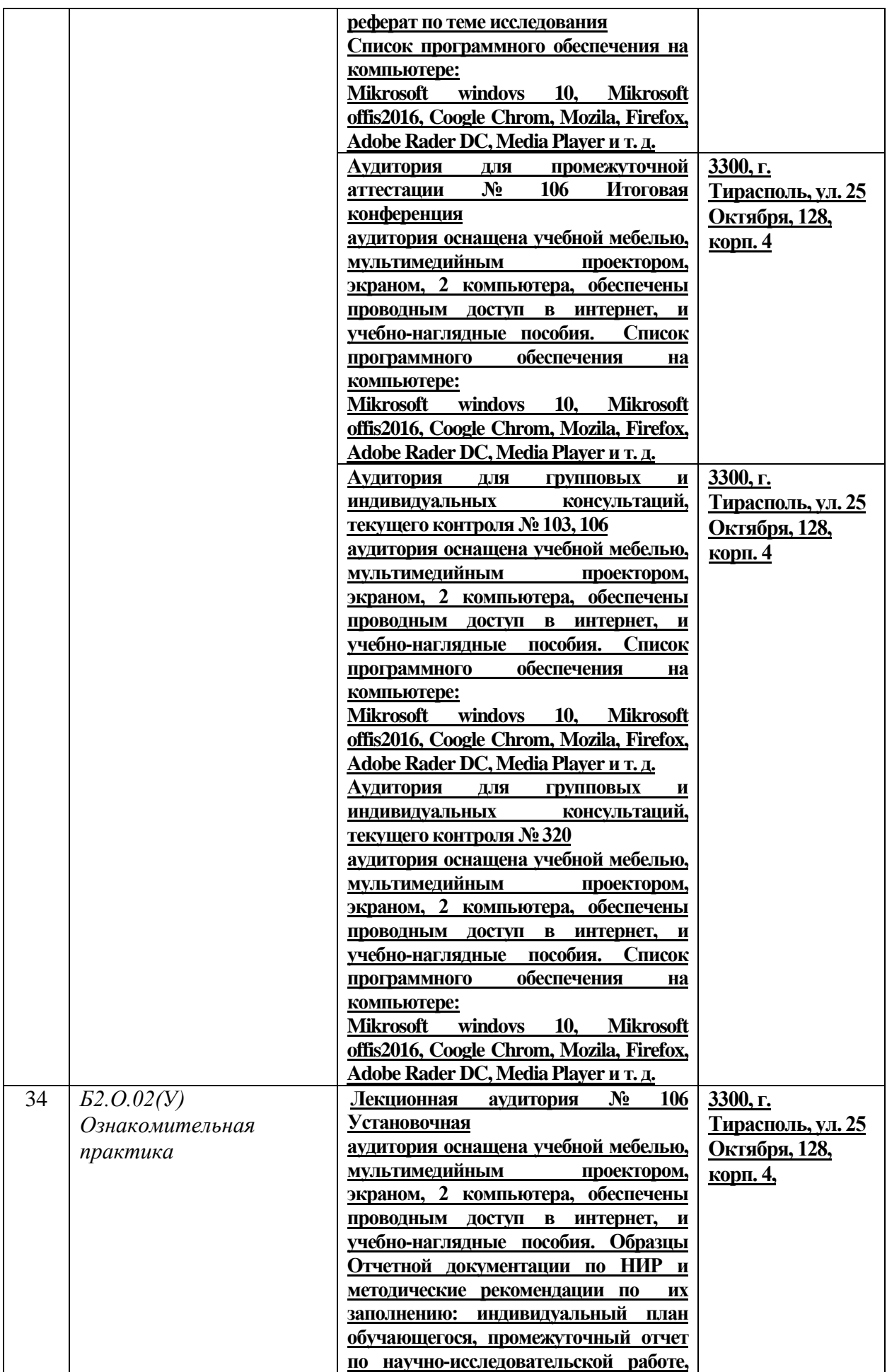

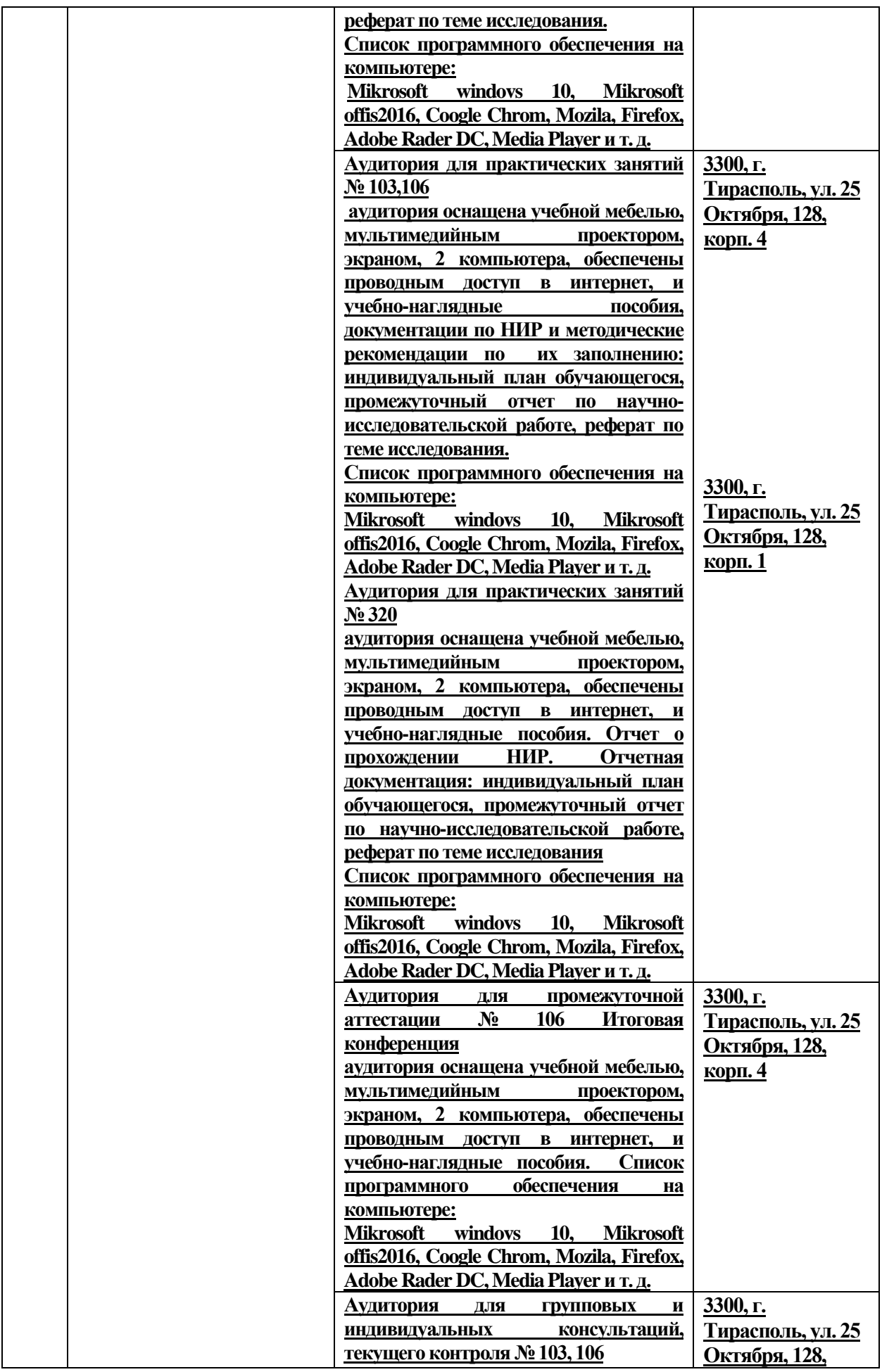

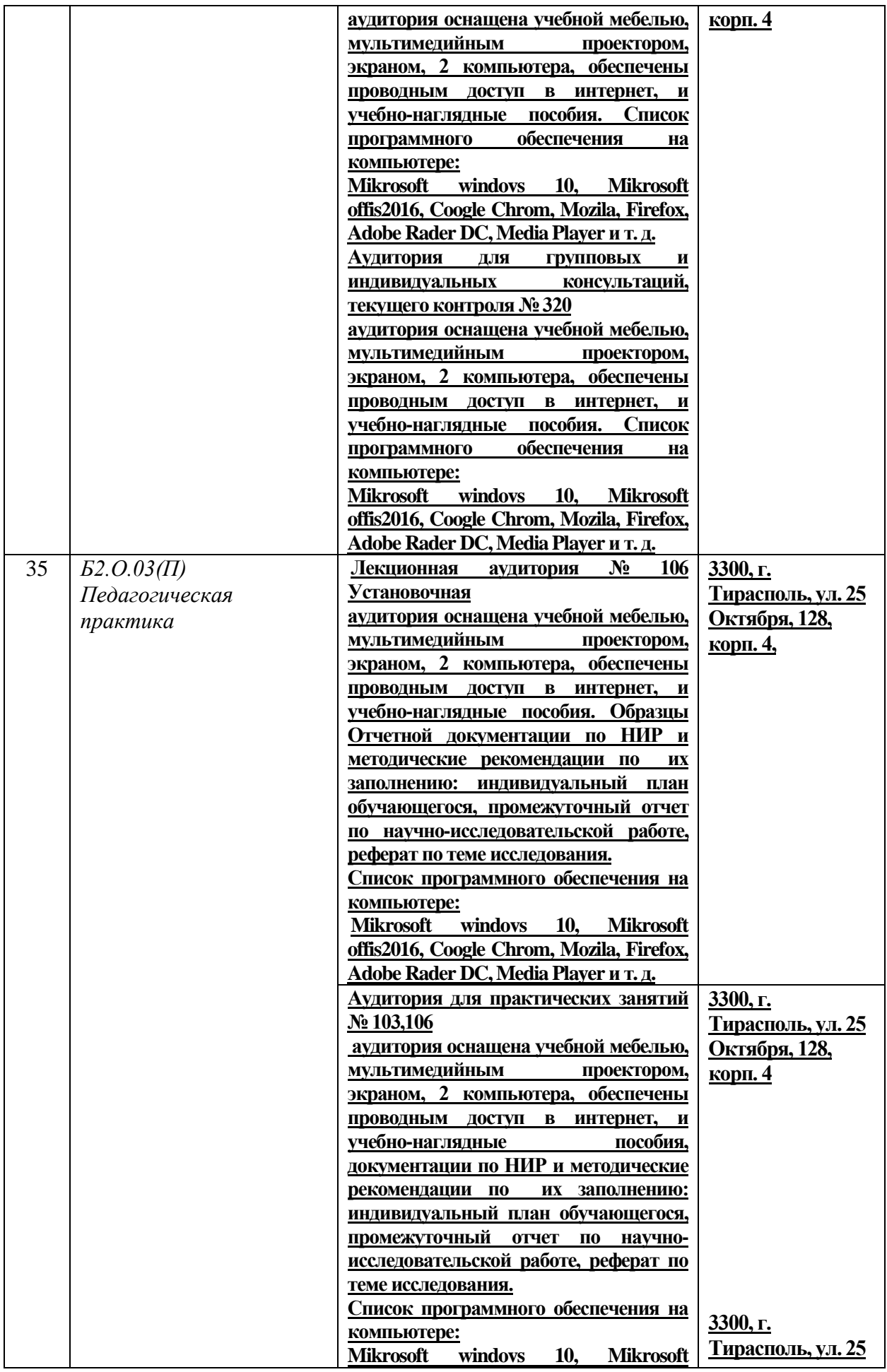

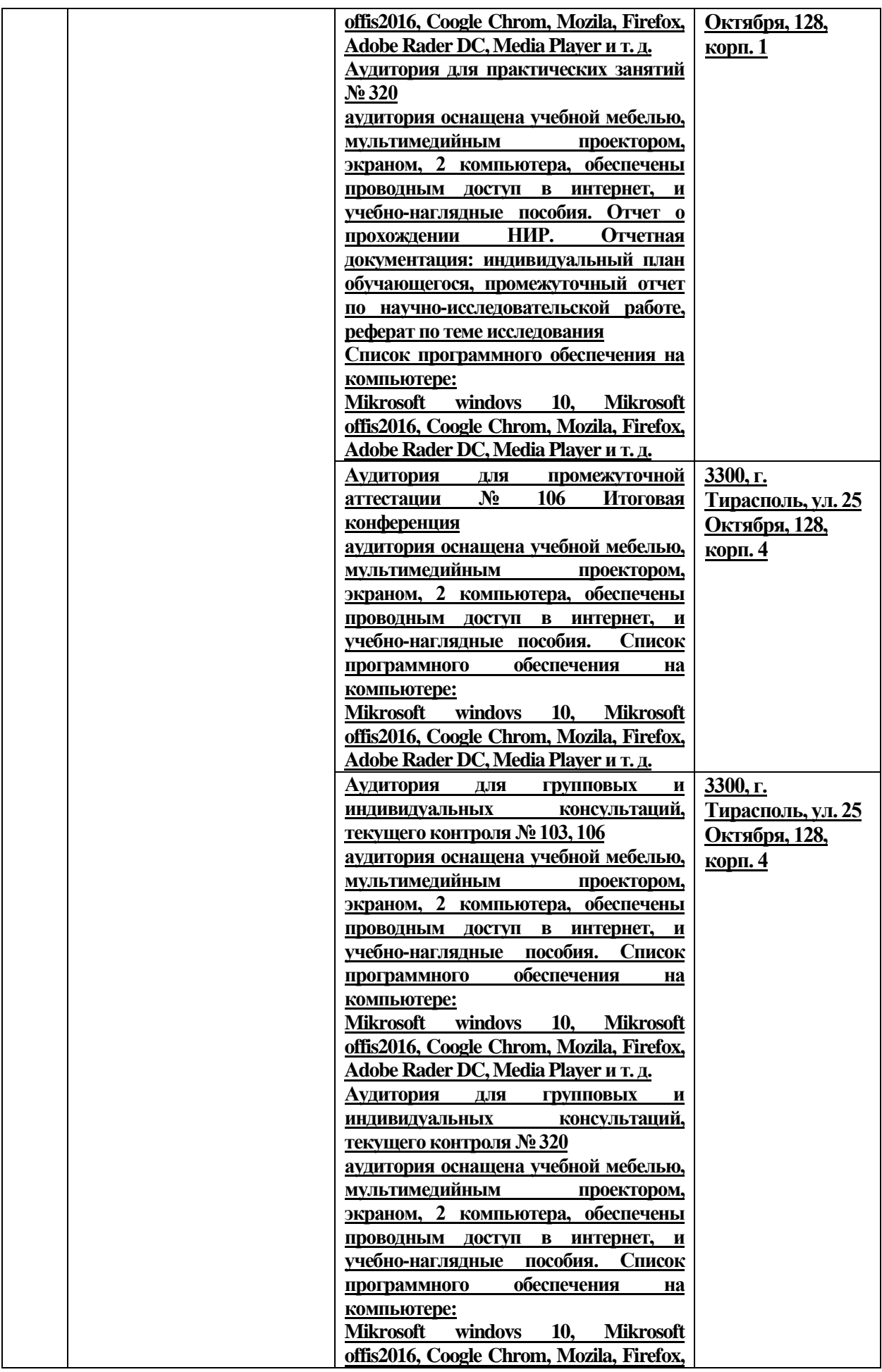

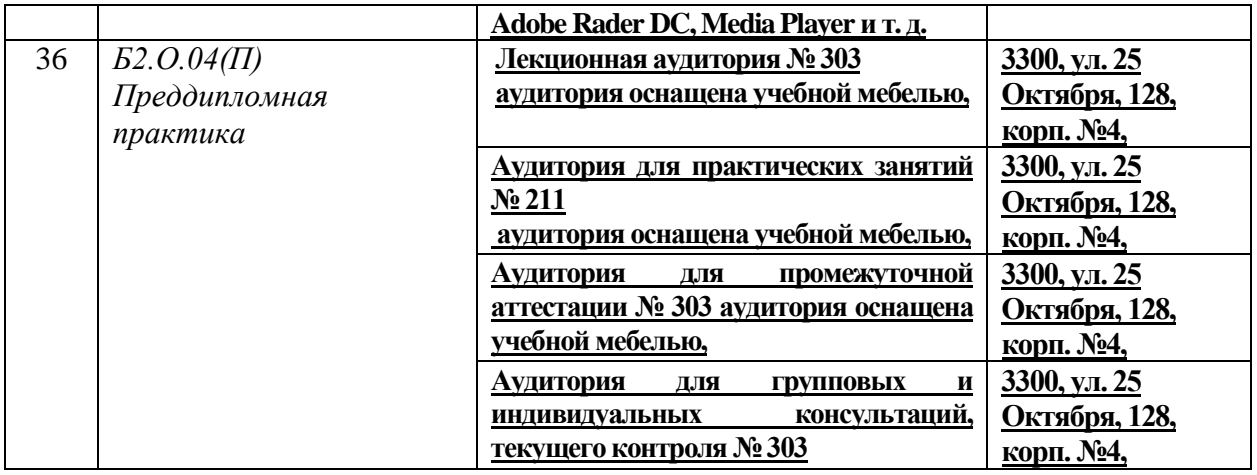